## INSTITUTO TECNOLÓGICO Y DE ESTUDIOS SUPERIORES DE MONTERREY

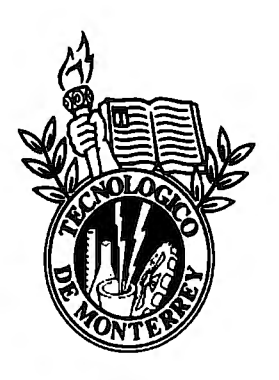

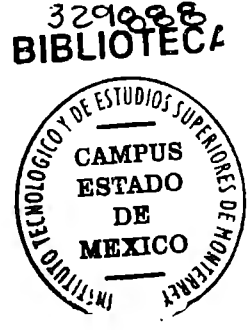

**2 2** JUN 2u,2

# SERVICIO FACTURACION ELECTRONICA

# *CASO* DE CREACION DE SERVICIO DE FACTURACION ELECTRONICA EN MEXICO

# PROYECTO DE CAMPO REALIZADO POR:

# YAMIL ISRAEL ORTEGA ZAMORA

# ASESOR:

# IF. EDUARDO MARTÍNEZ MARTÍNEZ

FACILITADORES:

DR. ARMANDO HERRERA CORRAL

ING. RICARDO CAMARGO CARMONA

DR. RALF EDER LANGE

ING. JOSE LUIS GARCÍA RESENDIZ

IF. EDUARDO MARTÍNEZ MARTÍNEZ

ATIZAPAN DE ZARAGOZA, ESTADO DE MÉXICO A 2 DE DICIEMBRE DEL 2010

**Instituto Tecnológico de Estudios Superiores de Monterrey** 

# **Servicio de Facturación Electrónica para MiPyMe**

**Creación e implementación de servicio de facturación electrónica para Micro, Pequeñas y Medianas empresas en México** 

Ortega Zamora Yamil Israel A00455141 Noviembre 2010

# Contenido

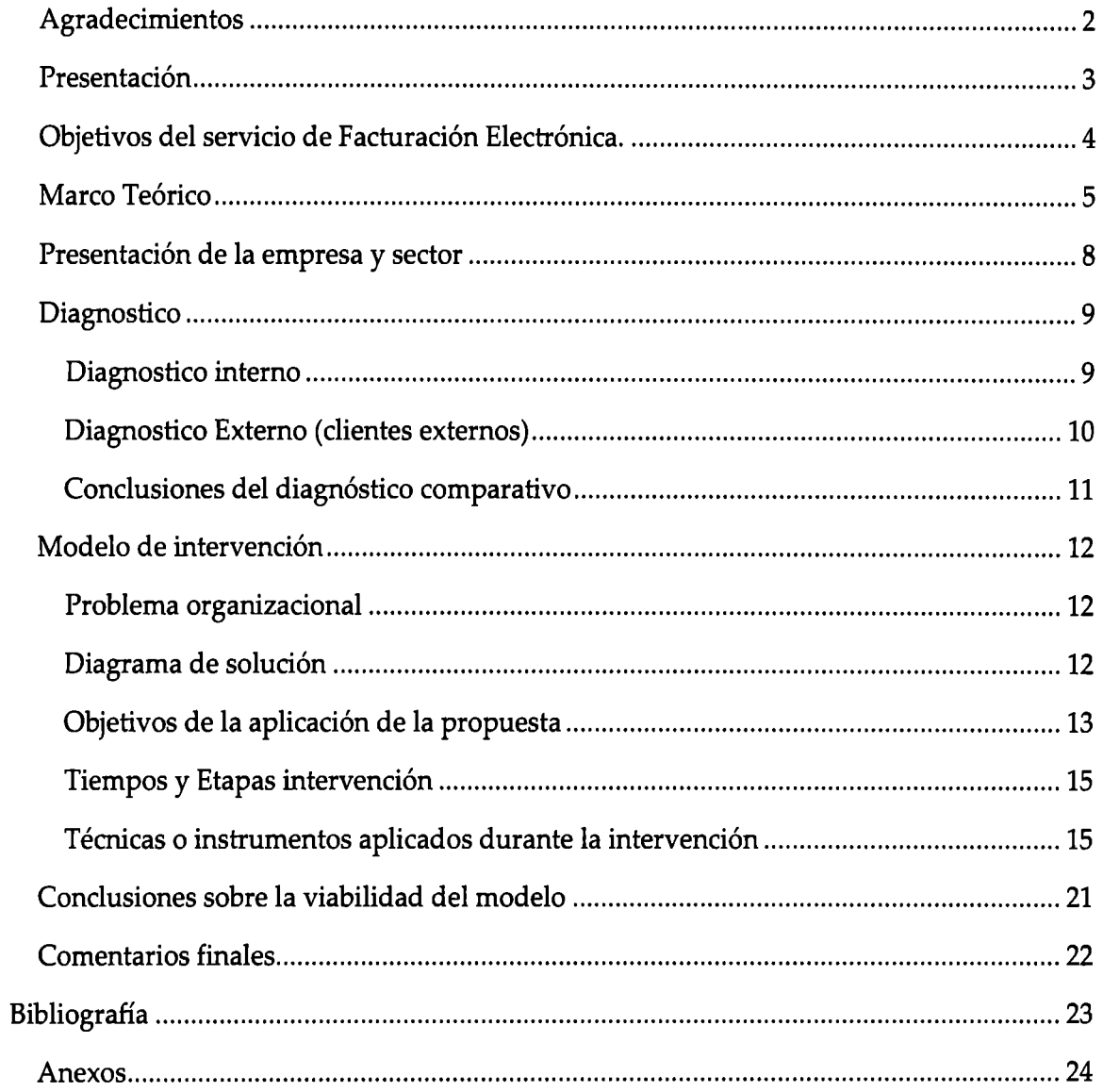

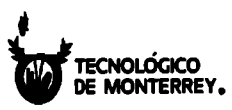

### **Presentación**

A partir del lero de Enero de 2011, el Sistema de Administración Tributaria (SAT) hará obligatorio a todas las empresas, la emisión de Comprobantes Fiscales Digitales (CFD), los cuales sustituirán las facturas impresas hacia un modelo de seguridad y control más robusto.

Sin embargo, la mayoría de las empresas micro, pequeñas y medianas no tienen el conocimiento, ni la capacidad tecnológica para poder implementar el esquema requerido.

VaOr Soluciones e Integración S.A. de C.V. es una micro empresa, cuya meta principal es el de brindar servicio de facturación electrónica para las Micro, Pequeñas y Medianas Empresas.

El siguiente trabajo está basado en la descripción, proceso y creación del servicio que se pretende brindar a las MiPyMe emisoras de facturas, con la finalidad de que su participación en el esquema de Facturas Digitales sea transparente, otorgando así el valor de que se concentren en las actividades propias de su interés.

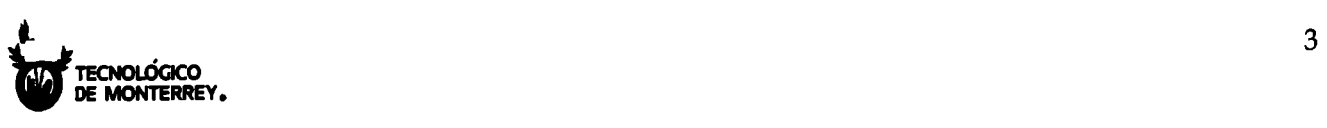

## **Objetivos del servicio de Facturación Electrónica.**

El objetivo de este proyecto es determinar los elementos que forman parte de un servicio de facturación electrónica basándose principalmente en software desarrollado *in house* , distinto al existente en el mercado nacional.

El servicio estará enfocado a las MiPyMe basándose en el esquema Comprobantes Fiscales Digitales por medios propios. El servicio será brindado por VaOr Soluciones e Integración S.A. de C.V. que busca obtener una participación rentable en el mercado.

![](_page_4_Picture_4.jpeg)

## **Marco Teórico**

La factura electrónica es un documento electrónico que cumple con los requisitos legales y exigibles de una factura convencional. Este presenta como características:

- Autentico.- La identidad del emisor puede verificarse.
- Verificable.-La persona que emita un comprobante fiscal digital no podrá negar haberlo generado.
- Único.- Cada comprobante fiscal digital es generado con un folio único, una serie y un certificado con una vigencia determinada, los cuales pueden validarse contra el informe mensual.

Alrededor del mundo, la factura electrónica ha sido implementada ofreciendo grandes ventajas a las empresas que la implementan. Por mencionar algunas se pueden nombrar

- Reduce del costo por facturación hasta en 85%.
- Seguridad y rapidez en la emisión de los comprobantes.
- Simplifica de procedimientos administrativos.
- Disminuye del uso de papel, lo que contribuye a la preservación del medio ambiente.
- Mejora el servicio al cliente.
- Reduce costos y errores en el proceso de generación, captura, entrega y almacenamiento.
- Mayor control documental

Con la facturación electrónica se genera una mayor seguridad jurídica, ayudando a disminuir la cantidad de comprobantes apócrifos que afectan a la economía formal, por lo que su uso disminuye los riesgos de fraude y evasión fiscal. (SAT, Sistema de Administracion Tributaria, 2010)

Cada gobierno establece los criterios que deben de cumplir las facturas digitales que son emitidas por las empresas registradas en sus dependencias tributarias. En el caso de México, el Sistema de Administración Tributaria, es el encargado de emitir los criterios, normas, elementos, y estándares requeridos para determinar que un documento digital es válido como comprobante de facturación.

Para el cumplimiento adecuado de los estándares y procedimientos, el SAT ha publicado en internet en la miscelánea fiscal para 2011, el Anexo 20 que será usado de base para el desarrollo del software. (SAT, Anexo 20 de la Resolucion de la Miscelanea Fiscal, 2010)

![](_page_5_Picture_17.jpeg)

En resumen, se especifican 4 formas distintas para la emisión de facturas digitales que operarán durante el año fiscal 2011.

### *Medios impresos*

Diseñado para los contribuyentes cuyo monto de facturación no exceda los \$2,000.00 a través de medios propios o un tercero siempre y cuando reúnan los requisitos que se precisan en el artículo 29-A del CFF con excepción del previsto de las fracciones II y IX del mismo.

### *Comprobantes Fiscales Digitales por medios propios (CFD)*

En este esquema, el contribuyente que desee emitir sus facturas digitales, deberá seguir los siguientes pasos.

- l. Solicitar al SAT su Firma Electrónica Avanzada
- 2. Solicitar al SAT la llave privada y pública (certificados)
- 3. Solicitar números de folio y serie autorizados para emitir sus facturas digitales.
- 4. Emisión de facturas selladas digitalmente de acuerdo a los criterios del Anexo 20 a través del software de su elección.
- 5. Enviar un resumen mensual al SAT con los folios autorizados usados durante el mes.

### *Comprobantes Fiscales Digitales por Proveedor Autorizado de Certificados (CDFPAC)*

En este esquema, el contribuyente le solicita a una empresa certificada por el SAT, la emisión del certificado de llave privada. Los pasos que debe de seguir son los siguientes.

- l. Solicitar al SAT su Firma Electrónica Avanzada
- 2. Contratar el servicio del tercero, para que este pueda generar la llave privada y pública que cumple con los lineamientos del anexo 20.
- 3. Emisión de facturas selladas digitalmente de acuerdo a los criterios del anexo 20 a través de las herramientas proporcionadas por el PAC.
- 4. Elaboración de resumen mensual de folios emitidos a través de las herramientas proporcionadas por el PAC.

A partir de la actualización de la miscelánea fiscal, el anexo 20 específica que los PAC eventualmente deberán de migrar sus procesos de emisión de facturas digitales hacía el modelo CFDI.

### *Comprobantes Fiscales Digitales por Internet (CDFI)*

Este esquema es idéntico al CFDPAC, con la diferencia que las facturas digitales ahora tendrán 2 características adicionales.

![](_page_6_Picture_20.jpeg)

- Timbrado Electrónico. Este es un sello proporcionado por el SAT vía intemet.
- Código de barras bidimensional. La información del sello digital, se contiene ahora en un código de barras bidimensional de tipo QR. (QR, 2010)

![](_page_7_Picture_3.jpeg)

### **Presentación de la empresa y sector**

VaOr Soluciones e Integración S.A. de C.V., es una micro empresa que busca posicionarse en el mercado de las MiPyMe ofreciendo el servicio de facturación electrónica por medios propios.

El hecho de que la facturación electrónica sea obligatoria a partir del lro de enero de 2011, hace que busquen alternativas de solución que les permitan implementar las disposiciones de manera sencilla, clara, con beneficios y por supuesto al costo más bajo posible. VaOr Soluciones e Integración, entiende las necesidades de las MiPyMe debido a que estas se encuentran más enfocadas a la captación de clientes y mejora de procesos, que a temas de sistemas de información.

Actualmente existen pocas empresas que brindan el servicio de facturación electrónica. Esto abre para VaOr Soluciones e Integración, un mercado de posibilidades para poder comercializar y dar el servicio de facturación electrónica a las MiPyMe situándose como una alternativa de bajo costo y alta confiabilidad.

La diferencia de VaOr Soluciones e Integración de los demás prestadores del servicio, es su estrategia de reducción de costos de operación, al mantener

- Esquema de servicio basado en Cloud Computing
- Garantía de disponibilidad del servicio de Facturación Electrónica.
- Incremento de recursos de procesamiento de información en breve tiempo.
- Sin transferencia de costo al usuario final.

VaOr Soluciones e Integración cuenta con un total de 4 personas y un capital de 50,000 mil pesos para desarrollar un software basado en nube (Wikipedia, 2010), de nombre Elnvoice que busca la reducción de costos para los clientes que se encuentran en el sector MiPyMe.

![](_page_8_Picture_11.jpeg)

### **Diagnostico**

### **Diagnostico interno**

• Personal

V AOR se encuentra formado por 4 personas de perfil emprendedor, cuya participación en la empresa está ligada a través de posesión de acciones de esta. Los porcentajes y funciones principales de cada uno de los integrantes esta descrita en la siguiente tabla.

![](_page_9_Picture_131.jpeg)

1 Ing. En Sistemas Computacionales. Función principal.- Codificación del software y la infraestructura tecnológica del Sistema de Facturación Electrónica.

1 Lic. Sistemas Computacionales Administrativos.- Función principal: Análisis, estrategia y gestión del servicio de Facturación Electrónica

1 Lic. En derecho.- Función principal: Cumplimiento y gestión de contratos con proveedores y clientes.

1 Lic. En ciencias de la comunicación. Función principal: Promoción y captación de clientes.

![](_page_9_Picture_10.jpeg)

• Infraestructura y recursos

Se cuenta con un capital inicial de \$50,000 pesos e instalaciones propias para montaje de oficinas de atención a clientes.

Adicionalmente, se cuenta con equipos de cómputo personales (laptops) **para** la comunicación efectiva entre el personal de V AOR y los clientes.

Para la implementación de servidores que soporten la operación y almacenamiento de información de la facturación electrónica, se contratara tipo un proveedor de servicio de

- l. Alojamiento de Servidor de Internet con redundancia.
- 2. Alojamiento de Servicio de Base de Datos con redundancia.

Dichos servidores deberán de correr el sistema operativo Windows 2008 Server, Internet Information Services y SQL Server 2008. Este tiene un costo aproximado de \$360 USD por mes.

Debido a que es una empresa de reciente creación, es difícil determinar los costos de operación total. Sin embargo se estima de forma general el siguiente gasto mensual.

![](_page_10_Picture_127.jpeg)

### **Diagnostico Externo (clientes externos)**

Al mes de Julio de 2010, según datos del SAT, solo 12 mil MiPyMe han implementado el esquema de facturación electrónica con éxito, de 3 millones en total que se encuentran registradas. Es decir menos del 5%. Esto es derivado básicamente de la desconfianza, desinformación y la infraestructura tecnológica que se requiere (Cruz, 2010)

Al mes de octubre de 2010, tan solo 27 empresas han sido autorizadas y publicadas en el portal del SAT (WWW.SAT.GOB.MX) para la emisión de facturas digitales. El costo de

![](_page_10_Picture_13.jpeg)

servicio de facturación electrónica por parte de los PAC (Proveedor autorizado de Certificados), oscila entre los 250 y 500 pesos al mes, dependiendo de las características de servicio que ofrece cada proveedor (integración con ERP, EDI, soporte, etc.)

Por otro lado, las principales actividades de las MiPyMe están enfocadas a la adquisición de clientes y operación interna, por lo que los sistemas de información en la mayoría de los casos, no son prioridad del negocio. Por lo tanto buscan que un tercero les brinde el servicio de una forma clara, sencilla, eficiente y disponible.

### **Conclusiones del diagnóstico comparativo**

Derivado del análisis del diagnóstico interno y el diagnostico externo, se concluye que es viable la implementación y gestión del servicio de facturación electrónica para las MiPyMe en el esquema de Emisión por sus propios medios, siempre y cuando se puedan captar un mínimo de 85 clientes en los primeros 6 meses de operación.

Para el cálculo de egresos se toma en cuenta el salario de \$4,000.00 pesos por cada uno de los accionistas. Adicionalmente se considera que al 3er mes, se contraten 2 operadores de mesa de ayuda, con un salario de 3500 pesos mensuales.

Adicionalmente se necesita que el costo del servicio de facturación electrónica hacia los clientes no supere los \$299 pesos mensuales por cliente.

![](_page_11_Figure_7.jpeg)

![](_page_11_Picture_8.jpeg)

### **Modelo de intervención**

### **Problema organizacional**

Para poder brindar el servicio de Facturación electrónica, se requiere contar con varios elementos que garanticen la adecuada emisión y operación de las transacciones electrónicas. La solución debe de contemplar un esquema de solución tecnológica que contenga los siguientes elementos:

- Software servicio (lógica y acceso a base de datos) basado en Nube
- Software de escritorio "cliente" que usaran los usuarios del servicio.
- Mesa de soporte y ayuda a usuarios.
- Desarrollo e Innovación
- Cumplimiento de requerimientos tecnológicos emitidos por el SAT.

### **Diagrama de solución**

La propuesta de solución para poder brindar el servicio, queda detallado de la siguiente forma:

![](_page_12_Figure_11.jpeg)

![](_page_12_Picture_12.jpeg)

Para poder emitir CFD por medios propios, es necesario que se definan los roles y funciones que realiza cada uno de los elementos que intervienen en el proceso de emisión de facturación electrónica. El siguiente diagrama ilustra el flujo de 3 actividades esenciales.

- Autorización de folios para la emisión de CFD
- Emisión de CFD
- Notificación de folios utilizados

![](_page_13_Picture_149.jpeg)

### **Objetivos de la aplicación de la propuesta**

La aplicación propuesta tiene como objetivo dar soporte a la necesidad de VaOr Soluciones e Integración y las empresas cliente, brindar el servicio de facturación electrónica. Este esquema cumple con los requerimientos planteados por el SAT y otorga elementos adicionales que ayudan a la gestión del control de facturación.

Elementos que integran el modelo de la intervención:

### *Acuerdo de niveles de Servicio (SLA)*

Se contaran con 1 servidor que aloje el servicio de lógica con capacidad de hasta 300 clientes de forma simultánea. En caso de que la suscripción de clientes sea superior, se incrementará el rendimiento de este.

Se contará con 1 servidor que aloje la base de datos con una capacidad de 100000 GB de almacenamiento, con capacidad de incremento si su ocupación fue excedida en 80%.

Se contara con 1 conexión de intemet del servicio con ancho de banda de 2 Mbps, con opción de incremento en caso de que su uso sea superado en 8%.

![](_page_13_Picture_13.jpeg)

El servicio tendrá una operación de 24 horas los 365 días del año, siempre y cuando en el equipo que se ejecute el software cliente, cuente con una conexión de intemet.

El desempeño del servicio será directamente proporcional a la calidad de transmisión de información del canal de comunicación contratado por el cliente.

Por el servicio se cobrara una renta mensual de 300 pesos, con un contrato de plazo mínimo 6 meses con opción a recontratación.

Se enviara mensualmente una evaluación al final de cada mes, con la finalidad de detectar áreas de oportunidad.

Mesa de servicio para atención de incidentes con horario de 9:00 a.m. a 18:00 horas de lunes a viernes.

### *Software Cliente*

Es un software basado en su fase inicial en plataforma Windows, el cual a través de intemet, se comunicara con el Software de Servicio en un canal cifrado y seguro. Este software será el que el contribuyente emisor de CFD interactuara de forma directa.

Este deberá de incluir los siguientes elementos

- Interfaz gráfica para la autenticación y autorización del uso del software
- Interfaz gráfica para la administración de catálogos de productos y categorías de la empresa
- Interfaz gráfica para la administración de clientes.
- Interfaz gráfica para la emisión de factura
- Interfaz gráfica para la visualización de factura
- Interfaz gráfica para generar el reporte mensual solicitado por el SAT
- Interfaz gráfica para la administración de facturas electrónicas.
- Actualización instantánea en caso de modificaciones.

### *Software de Servicio*

Software basado en Windows Comunications Foundations para su implementación en Nube (Lógica de negocio y Bases de datos). Este debe de tener alta disponibilidad y redundancia.

- Lógica de servicio para la autenticación y autorización del uso del software
- Lógica de servicio para la administración de catálogos de productos y categorías de la empresa
- Lógica de servicio para la administración de clientes .

![](_page_14_Picture_22.jpeg)

- Lógica de servicio para la emisión de factura
- Lógica de servicio para la visualización de factura
- Lógica de servicio para generar el reporte mensual solicitado por el SAT
- Lógica de servicio para la administración de facturas electrónicas.

### *Mesa de ayuda y soporte*

La mesa de ayuda y soporte es un deberá de tener un esquema inicial en horario de 9:00 a.m. a 6:00 pm de lunes a sábado.

### *Desarrollo e Innovación*

Este elemento tendrá la capacidad de desarrollar e implementar cambios en el servicio, basándose en los requerimientos y oportunidades del negocio.

![](_page_15_Picture_142.jpeg)

### **Tiempos y Etapas intervención**

### **Técnicas o instrumentos aplicados durante la intervención**

La tecnología sobre la que se desarrollara el software de Elnvoice es la siguiente

![](_page_15_Picture_143.jpeg)

Para el desarrollo tanto del cliente Windows, como del servicio de lógica y base de datos, se deberá la arquitectura de software MVC (Modelo vista controlador), ya que este tipo de arquitectura separa los datos, la interfaz de usuario y la lógica en tres componentes

![](_page_15_Picture_15.jpeg)

distintos (Controlador, 2010). Se optó por este modelo ya que permite una gran flexibilidad para implementar cambios, sin afectarse los componentes mutuamente.

### *Diagrama Base de datos*

Por su tamaño, el diagrama de base de datos del sistema, se encuentra descrito en el anexo 2. Se mencionan a continuación las tablas que son se usaran.

- **Enforce 3 dbo.CatalogoArticulos**
- **E ::** dbo.CatalogoCategoriasArt
- ffi **::J dbo.CatalogoForm1DePago**
- ¡¡J **::::1 dbo.Catalogolmpuestos**
- 1±1 **::1 dbo.Catalogo TipoComprobante**
- ffi **:J dbo.CertificadosDigitales**
- 1±1 **::1 dbo.EmisoresCDF**
- 1±1 **::1 dbo.Estados**
- 1±1 **::1 dbo.FadurasDetalleArticulos**
- 1±1 **:J dbo.FadurasEncabezado**
- 1±1 **:J dbo.FoliosAutorizados**
- **B B** dbo.LogoEmisor
- 1±1 **:J dbo.Municipios**
- 1±1 **:::::1 dbo.Paises**
- 1±1 **:::1 dbo.ReceptoresCDF**
- 1±1 **:::::1 dbo.SucursalesEmisores**
- 1±1 **:J dbo.TiposMoneda**

### *Lógica de procesamiento*

El código de la lógica de servicio estará desarrollado en lenguaje C#. En este se encuentran las llamadas a servicio y lógica operacional para el proceso de la emisión de factura electrónica.

### *lnterf az de usuario*

Interfaz gráfica para la autenticación y autorización del uso del software

![](_page_16_Picture_25.jpeg)

Interfaz gráfica para la administración de catálogos de productos y categorías de la empresa

![](_page_16_Picture_27.jpeg)

![](_page_17_Picture_19.jpeg)

![](_page_17_Picture_20.jpeg)

Interfaz gráfica para la administración de clientes.

![](_page_17_Picture_21.jpeg)

Interfaz gráfica para la emisión de factura

![](_page_17_Picture_6.jpeg)

![](_page_18_Picture_13.jpeg)

Interfaz gráfica para la visualización de factura

![](_page_18_Picture_14.jpeg)

![](_page_18_Picture_4.jpeg)

Interfaz gráfica para generar el reporte mensual solicitado por el SAT

![](_page_19_Picture_2.jpeg)

Interfaz gráfica para la administración de facturas electrónicas.

![](_page_19_Picture_231.jpeg)

### *Mesa de soporte*

Se da por entendido que los clientes emisores de CFD tendrán muchas dudas para operar el sistema de facturación electrónica de forma eficiente, por lo que es necesario implementar una mesa de ayuda vía telefónica para ayudar a los emisores a generar sus CFD cuando así lo requieran.

![](_page_19_Picture_7.jpeg)

Eventualmente la mesa de ayuda será el punto principal de captación de anomalías, quejas, recomendaciones y felicitaciones que ayuden a replantear el esquema de trabajo actual y permita implementar mejoras.

Para su operación, la mesa de ayuda deberá registrar los siguientes datos

- Número de Folio del incidente
- Fecha y hora de recepción de llamada
- Datos del emisor del CFD (RFC, nombre de quien reporta)
- Nombre del agente telefónico que atiende la llamada
- Seguimiento de proceso de solución.
- Descripción de la solución.
- Fecha y hora de cierre de reporte.

Finalmente, se deberá tener reportes con las siguientes características.

- Numero de reportes recibidos
- Número de incidentes atendidos exitosamente en línea.
- Número de incidentes atendidos exitosamente en sitio.
- Tiempo total de solución de incidente.
- Información de seguimiento.
- Demanda del servicio.

![](_page_20_Picture_17.jpeg)

![](_page_20_Picture_18.jpeg)

### **Conclusiones sobre la viabilidad del modelo**

Se determinó con claridad los elementos mínimos que son necesarios para poder brindar el servicio de facturación electrónica a las MiPyMe. La ventaja de haber desarrollado el software que usaran los clientes permite implementar cambios y mejora de forma continua, ya que se cuenta con los recursos humanos necesarios a un bajo costo.

Adicionalmente se detectaron áreas de oportunidad que permitirán mejorar el desempeño del software, del servicio así como del negocio que se pretende brindar.

### *Desarrollo de software de facturación* y *soporte al proceso.*

El modelo MVC es adecuado para implementar cambios de forma transparente a los usuarios del software. Estos deberán de ser implementados para ofrecer mayor competitividad en contraste con el software que actualmente existe en el mercado. El área de oportunidad que se detecta es

- Interfaz visualmente atractiva.
- Elementos adicionales como el envío de archivo XML de facturación electrónica vía correo electrónico.
- Inclusión de apartados de Adenda
- Explotación de servicios instalados en otras plataformas (móviles, internet).
- Incrementar opciones de valor a las empresas (reportes informativos, estadísticas)

### *Desarrollo del servicio de la factura electrónica.*

El modelo planteado es claramente viable en el aspecto técnico, excepto por la compra de software de la mesa de servicio, ya que este llevara un costo adicional (licenciamiento y mantenimiento) al descrito en la operación mensual del diagnóstico comparativo. Basándose en el análisis de los requerimientos de la mesa de servicio, estos pueden ser perfectamente cubiertos por un desarrollo propio.

### *Viabilidad económica de la creación del servicio de factura electrónica.*

El servicio es económicamente viable y conveniente ya que tiene su punto de equilibrio en 6 meses. Sin embargo es importante mencionar que las percepciones de salarios (mesa de servicio, ventas y soporte tecnológico), es muy bajo en comparación con lo que se ofrece en el mercado. Adicionalmente la percepción económica de los accionistas es similar a la de los puestos operativos (mesa de servicio).

Se recomienda ampliamente reconsiderar los gastos por concepto de salarios, así como una estrategia clara de comercialización del servicio.

![](_page_21_Picture_16.jpeg)

### **Comentarios finales**

Abordar el tema de Facturación electrónica es complicado y amplio, ya que tiene implicaciones tecnológicas, regulatorias y legales. Adicionalmente crear una empresa, así como el software que se usa y el servicio hacia terceros en el cual sustentará sus ingresos aumenta la cantidad y complejidad de este proyecto. Desafortunadamente estos temas no pueden ser separados ya que se encuentran ligados íntimamente uno del otro.

A lo largo del proyecto se observó que el "Otorgar un servicio de facturación electrónica" es un proceso que no se puede hacer de forma individual. Ya que existen muchas lagunas técnicas, operativas y legales que no se pueden aprender en un lapso de 6 meses de duración de este proyecto y mucho menos por una sola persona.

![](_page_22_Picture_4.jpeg)

### **Bibliografía**

- Controlador, M. V. (14 de 11 de 2010). *Wikipedia.* Recuperado el 14 de 11 de 2010, de http://es.wikipedia.org/wiki/Modelo\_Vista\_Controlador
- Cruz, A. (25 de 9 de 2010). *Diario el Universal.* Recuperado el 11 de 10 de 2010, de www.eluniversal.com.mx:http://www.eluniversal.eom.mx/finanzas/82148.html
- QR, W. (25 de 10 de 2010). Obtenido de http://es.wikipedia.org/wiki/C%C3%B3digo\_QR
- SAT. (15 de 06 de 2010). *Anexo* 20 *de la Resolucion de la Miscelanea Fiscal.* Recuperado el 11 de 10 de 2010, de http://www.sat.gob.mx/sitio \_internet/e\_sat/comprobantes\_fiscales/15 \_6534.html
- SAT. (21 de 11 de 2010). *Sistema de Administracion Tributaria.* Obtenido de http://www.sat.gob.mx/sitio\_internet/asistencia\_contribuyente/principiantes/comp robantes\_fiscales/66\_19217.html
- Wikipedia. (2010). *Cloud Computing.*  http://es.wikipedia.org/wiki/Computaci%C3%B3n\_en\_nube Obtenido de

![](_page_23_Picture_8.jpeg)

*Proyecto de campo Noviembre 2010* 

# **Anexos**

![](_page_24_Picture_2.jpeg)

### PODER EJECUTIVO

### SECRETARIA DE HACIENDA Y CREDITO PUBLICO

#### ANEXO 20 de la Raolucl6a **Mloceljaea** Flocal para 1010, **pabUcada** el 11 de junio de lOUI.\_

Al margen un sello con el Escudo Nacional, que dice: Estados Unidos Mexicanos.- Secretarla de Hacienda y Crédito Público.

#### Anexo 20 de la Resolución Miscelánea Fiscal para 2010

#### **Contenido**

#### **Medloa electrónicos**

- **A.** Caraclerlsticaa técnicas del archiw qua contenga el informe mensual de comprobantes fiscales digitales emitidos.
- **B.** Estándares y especificaciones técnicas que deberán cumplir las aplicaciones informáticas para la generación de claves da criptografla asimébica **a** utilizar para Firma Electrónica Avanzada.
- C. Esténdar de comprobante fiscal digital extensible.
- **D.** Generación da sellos dlgitalas para comprobantes fiscales digitales.
- E. Uso da la facilidad de enaobretado <Addanda>
- F. Uso de la facilidad de nodos <ComplamentoConcapto> y <Complemento>

#### A. Características técnicas del archivo que contenga el informe mensual de comprobantes fiscales **digitales emitidos.**

#### Informe Mensual de Comprobantes Emitidos:

Al optar por el esquema de comprobantes fiscales digitales, el contribuyente ealá obligado **a** enviar un informe mensual por loa comprobantes fiscales emitidos, siguiendo para ello las reglas y la secuencia aqul especificada:

Reglas Generalas:

- 1. El archiw del informe mensual deberé ser creado con formato **de** texto simple, con extensión TXT y contener un registro por reglón.
- 2. Ninguno de los atributos que conforman el informe mensual deberá contener el caracter 1 ("pipe") debido a que este seré utilizado como carécter de control en la formación **del** informe mensual.
- 3. El inicio da cada registro dentro del informe mensual se marcará mediante un caracter 1 ("pipe" sencillo).
- 4. Cada campo individual sa encontraré separado de su dato subsiguiente. mediante un caracter 1 ("pipe" sencillo).
- 5. Se expresaré únicamente la información del dato sin expresar al atributo al que haca referencia. Esto es, si la serie del comprobante es "A" solo se expresará |A| y nunca |Serie A|
- 6. En el caso da datos con valor Nulo aanin expresados en el informe mensual mediante una cadena de caracteres || ("pipe" doble).
- 7. El final de cada registro dentro del informa mensual se marcará mediante un caracter 1 ("pipe" sencillo).
- 8. Para aquellos contribuyentes que cumplen con lo dispuesto en la regla 1.2.5.3., de la presente Resolución Miscelánea Fiscal, y emitan comprobantes para efectos fiscales en distintos esquemas al mismo tiempo, deberén generar un archivo de informe mensual por cada tipo de esquema de comprobación que utilicen.
- 9. El nombre del **archiw** del informe mensual **98** compone de:
	- a. número del aquema:
		- **a** 1 para Comprobantes Fiscales Digitales.
		- 2 para Comprobantes solicitados por medio de un establecimiento autorizado.

#### Martes 15 de junio de 2010 DIARIO OFICIAL (Primera Sección)

#### **b.** RFC del **amisor.**

- XXXX010101000
- c. **Mes** y **Afio a ser reportado.**
- mmyyyy

Ejemplos de los nombres de archivo a ser enviados por el esquema que utilice para el informe mensual, Comprobantes Fiscales Digiteles:

- 
- 1 + RFC + MES + AÑO 1xxxxo1010100001200B.1xt
- Comprobantes solicitados por medio de un establecimiento autorizado:
- 2 + RFC + MES + AÑO
- 2XXXX010101000012006.bd

Ejemplos de registros dentro de un infonne mensual por esquema da comprobación fiacal,

#### Comprobantes Fiscales Digitales:

- 1. !PLW750114XP1IPPPl47I200401I24/0212004 16:16:52126314.0010.0011 I TIOO 133234881430,00112107659200124/02/2003,21/09120021VERACRUZ,MEXICO PANT ACOI
- 2. ISWP7501140P1IPPPI48I200460I25/02/2004 16:16:55I00.00II1IEI 12118123499430, 13129107634240I24/02/2008,21/0912009IVERACRUZ,NUEVO LAREDOI
- 3. LOPQ750114X10|PPP|49|200460|24/02/2004 16:16:59|1150.00|150.00|1||| 00128132456430,00438987651140124/0512008, 18/09/2008IVERACRUZ,LA PAZJ
- 4. IONC7501140G3IABCDEFGHIIÍll531200453I29/0212004 16:20:5211100.001100.0011 IEI00988456783430,00459876543020I13/0612008,21I01120091\/ERACRUZ, AGUA PRIETA!
- 5. IONC750114XP1|ABCDEFGHIN|530|1202053|29/02/2004 00:00:00I115.00I15.00I01T100433675437430,00235876543200I24/0212003,21/0912005IVERACRUZ, MEXICO PANTACOI
- 6. ¡xAXX010101 OO0IABCDEFGHI53I21453I29/0212004 00:00:00I2300.00I300.00I 1 IEI 00545123873430,00345843912200I24/02/2005,21/09120051VERACRUZ,MEXICO PANTACOI
- 7. jXEXX010101000jACDEGHINj53j22453j29/02/2004 00:00:00|1150.00|150.00|1|T| |||

Comprobantes solicitados por medio de un establecimiento autorizado:

- 1. ISWP750114XP1 IBBBBl480I2830647I25/0212004 00:00:00I0.0010.00I1 IEI 00338123451110,00588987651650114/03/2008, 11/04/2008IENSENADA, TOLUCAI
- 2. LOQ750114XP1 |BBBB|490|2830647|24/02/2004 00:00:00|582192.00||1|T| 00128854321430,00768876543200,00128765439670124/06/2008,29/09/2008, 29/07/2008 IVERACRUZ,MEXICO PANTACO,CHIHUAHUAI
- 3. IDNWS750114XP1IBBBB!1150I2830647I28/0212004 00:00:0011150.001150.001111100128100234530,01119357123390, 14217567123530124/06/2008, **29/09/2008, 29/0712008** ITIJUANA,TECATE ,CANCUNI
- 4. IONC750114XP1 IABCDEFGHIIÍll530I1202053I28/02/2004 **00:00:00f1100.00f 100.00f** 1 ¡Tl00323123456430,03312100345784380124/02/2003,21109120021VERACRUZ. TAMPICOI
- 5. IONC750114XP1|ABCDEFGHIN|530|1202053|29/02/2004 00:00:00|110.00|10.00|0||01247123456430,00128111347510|27/01/2007,15/04/2008|VERACRUZ, LAZARO CARDENASI
- **6. IXAXX010101000¡ABCDEFGH153121453128/0212004 00:00:0011150.00l150.001111100128345673430,0032B2300452oo ,00458230093670124/08/2008,**  28/09/2008, 29/0712008 IVERACRUZ, MEXICO PANTACO,CHIHUAHUAI
- 7. | XEXX010101000|ACDEGHIN 53|22453|29/02/2004 00:00:00|110.00|10.00|1| E| 00433123984430,00322453212200|24/02/2003,21/09/2002|VERACRUZ,MEXICO PANTACOI

(Primera Sección) DIARIO OFICIAL Martes I5 de junio de 2010

### Descripción **da** los **ragistros:**

Registros 1 : IVA **a tasa** caro.

Registros 2: Exenlo de IVA.

Registros 3: IVA trasladado.

Registros 4: Seria hasta 1 O caractaras.

Registros 5: Para cancelar un Comprobante Fiscal Digital deberé existir un ragislro raportado con anterioridad como emitido.

Registros 6: Reporte global diario de operaciones con el público en general (aplica únicamente para efectos del reporte mensual.)

Regislros 7: Comprobantes para extranjeros que no cuentan con RFC (aplica únicamenle para efectos del informe mensual.)

#### **Campos del detalle:**

![](_page_26_Picture_526.jpeg)

![](_page_26_Picture_527.jpeg)

**Nota:** Cada campo **estaré** delimitado con un caracter **(pipa)** 1 Ejemplo del contanido de archivo actual IPLW750114XP1IPPPl47I200401I24/0212004 16: 16:52I26314.00j0.00I1I |SWP7501140P1 |PPP|48|200460|25/02/2004 16:16:55|671425.00||1| jLOPQ750114X1 0jPPPj49j200460j24/02/2004 16:16:59j582192.00j12050.00I1I IONC7501140G3IABCDEFGHIÑl53I200453I29/0212004 16:20:521887551.00188755.00101 Ejemplo del contenido con los **datos** requeridos IPLW750114XP1IPPPI47I200401I24/0212004 16: 16:52(26314.00j0.00I1III11233467891430j24/0212003(VERACRUZI jSWP7501140P 11PPP148j200460125/02/2004 16: 16:551671425.00111 IEIIII ILOPQ750114X1 0jPPPj49j200460j24/0212004 18: 16:5911150.001150.0011 ITl11233234554430, 11431234111180j24/02/2003,26/0412003IVERACRUZ, **MANZANILLOI** |ONC750114OG3jABCDEFGHIÑ|53|200453|29/02/2004<br>16:20:52|1100.00|110.00|0|||11233456781430,001221235435130|24/02/2003,21/09/2002|VERACRUZ,<br>MEXICO PANTACOI

#### Martes 15 de junio de 2010 **DIARIO OFICIAL (Primera Sección)**

(Primera Sección) DIARIO OFICIAL Martes IS de junio de 2010

#### B. Estándarea y especificaciones técnicas que deberán cumplir las aplicaciones informáticas para la generación de claves de criptografía asimétrica a utilizar para Firma Electrónica Avanzada.

Las aplicaciones informáticas de las que el contribuyente se auxilie para la generación de su par de claves (clave pública y clave privada) deberán cumplir con las especificaciones y estándares siguientes:

- 1. Las claves a generar deberán ser de tipo RSA de 1024 bits.
- 2. Los requerimientos digitales contendrán la clave pública y se regirán por el estándar PKCS10 en formato DER. Mientras qua la clave privada se almacenará en un archivo configurado de acuerdo al estándar PKCSB en formato DER.

Los campos requeridos para el procesamiento adecuado del requerimiento digital son loa que a continuación se enlislan:

a. Registro Federal de Contribuyente a 12 posiciones para personas morales y a 13 posiciones para personas físicas.

En el caso de que el requerimianlo pertenezca a una persona moral o que la persona flsica cuente con Representante Legal, por carecer de capacidad de ejercicio o tenga restricciones de la misma, se debe agregar la clave del RFC del representante legal, separada da la del contribuyente con un carácter (/).

Ejemplo: RFC del contribuyente/ RFC del Repreaentante Legal.

Este dato debe registrarse en el campo denominado "Uniqueldentifier" de los "Nombres Distinguidos·, considerando et estándar X.509.

- b. Correo Electrónico, almacenado en el campo denominado "emailAddress" de los "Nombres Distinguidos", considerando el estándar PKCS - 9.
- c. Clave **de** Revocación, registrado an el atributo extendido "ChallengePassword". El valor **de esta**  campo, definido para el SAT, se obtiene de la siguiente forma:
	- Unir el RFC del Contribuyente en mayúsculas con la clave de revocación proporcionada por el contribuyente.
	- A este valor ae le aplica et algoritmo de digestión SHA 1, y se expresa en Base 64.

El estándar que define laa caracterlsticas denlro del requerimiento de este atributo es el PKCS-9.

Adicionalmente deberé induir la clava CURP en al campo denominado "SerialNumber" de los "Nombres Distinguidos".

Si el requerimiento pertenece a una persona moral, se debe agregar la clave CURP del representante legal, anteponiendo un carácter(/) como se muestra a continuación:

• Persona Moral: / CURP del RL.

En caso de las personas físicas, aplican los siguientes escenarios :

- Persona Flsica: CURP del contribuyente
- Persona física con Representante Legal: CURP del contribuyente/ CURP del RL

El Servicio **de** Administración Tributaria pone a disposición del Contribuyente la aplicación "SOLCEDI" (Solicitud de Certificado Digital), a fin de facilitar la generación de claves.

NOTA: Es responsabilidad del Contribuyente el utilizar un equipo de computo de su confianza para la generación de su par de claves y guardar en lugar seguro la Clave Privada generada y sus contresenas.

#### Martes IS de junio de 2010 DIARIO OFICIAL (Primera Sección)

#### C. Estándar de comprobante fiscal digital extensible.

#### Formato electrónico único

El contribuyente que opte por emiUr comprobantes fiscales digitales deberá generarios bajo el siguienta estándar XSD base y los XSD complementarios que requiera, validando su forma y sintaxis en un archivo con extensión XML, siendo este el único formato para poder repreaentar y almacenar comprobantes de manera electrónica o digital.

Para poder ser validado, el comprobante fiscal digital deberá estar referenciado al namespace del comprobante fiscal digital y referenciar la validación del mismo **a** la ruta publicada por el SAT en donde se encuentra el esquema XSD objeto de la presente eecci6n (http://Www.sat.gob.m)({sitio\_intemet/cfd/2/ cfdv2 .xad) de la siguiente manera:

#### <Comprobante

xmlns=''http://Www.sat.gob.m)({cfd"

xmlns:xsi="http://Www.w3.org/2001/XMLSchema-instance"

**xsi:achemalocation="** 

http://www.sat.gob.mx/cfd

http://www.sat.gob.mx/sitio\_internet/cfd/2/cfdv2.xsd"

. . . . . . . . . . . . .

#### </Comprobante>

Adicionalmente a lea reglas de eslructura planteadas dentro del presente estándar, el contribuyente que opte por este mecanismo de generación de comprobantes deben\ sujetarse tanto a las disposiciones fiscales vigentes, como a los lineamientos técnicos de forma y sintaxis para la generación de archivos XML especificados por el consorcio w3, establecidos en www.w3.org.

En particular se deben\ tener cuidado de que aquellos casos especiales que se presenten en los valores especificados dentro de los atributos del archivo XML como aquellos que usan el caracter & , el caracter \* **el carader** ' , **el caracter < y el caracter > que requieren del uso de secuencias de escape.** 

- En el caso del & se deberé usar la secuencia &
- En el caso del " se deberá usar la secuencia "
- En el caso del < se deben\ usar la secuencia &11;
- $\vert$   $_{\rm \equiv}$   $\vert$  En el caso del > se deberá usar la secuencia & qt;
- **En el caso del ' se deberé usar la secuencia &epos:**

#### Ejemplos:

Para representar nombre="Juan & José & "Niño"" se usará nombre="Juan & José & "Niño""

Adicionalmente, cabe mencionar de que a pesar de que la especificación XML permite el uso de secuencias de escape para el manejo de caracteres acentuados y el carécter n, dichas secuencias de escape no son necesarias al expresar el documento XML bajo el estándar de codificación UTF-8 si fue creado correctamente, misma que es utilizada como único estándar por el SAT.

(Primera Sección)

**DIARIO OFICIAL** 

Martes 15 de junio de 2010

в. Estándares y específicaciones técnicas que deberán cumplir las aplicaciones informáticas para la generación de claves de criptografia aelmétrica a utilizar para Firma Electrónica Avanzada.

Las aplicaciones informáticas de las que el contribuyente se auxilie para la generación de su par de claves (clave pública y clave privada) deberán cumplir con las especificaciones y estándares siguientes:

- Las claves a generar deberán ser de tipo RSA de 1024 bits.
- 2. Los requerimientos digitales contendrán la clave pública y se regirán por el estándar PKCS10 en formato DER. Mientras que la clave privada se almacenará en un archivo configurado de acuerdo al estándar PKCS8 en formato DER.

Los campos requeridos para el procesamiento adecuado del requerimiento digital son los que a continuación se enlistan:

a. Registro Federal de Contribuyente a 12 posiciones para personas morales y a 13 posiciones para personas físicas

En el caso de que el requerimiento pertenezca a una persona moral o que la persona física cuente con Representante Legal, por carecer de capacidad de ejercicio o tenga restricciones de la misma, se debe agregar la clave del RFC del representante legal, separada de la del contribuyente con un carácter (/).

Ejemplo: RFC del contribuyente / RFC del Representante Legal.

Este dato debe registrarse en el campo denominado "Uniqueldentifier" de los "Nombres Distinguidos", considerando el estándar X.509.

- b. Correo Electrónico, almacenado en el campo denominado "emailAddress" de los "Nombres Distinguidos", considerando el estándar PKCS - 9.
- c. Clave de Revocación, registrado en el atributo extendido "ChallengePassword". El valor de este campo, definido para el SAT, se obtiene de la siguiente forma:
	- D Unir el RFC del Contribuyente en mayúsculas con la clave de revocación proporcionada por el contribuyente.
	- A este valor se le aplica el algoritmo de digestión SHA1, y se expresa en Base 64.

El estándar que define las características dentro del requerimiento de este atributo es el PKCS-9

Adicionalmente deberá incluir la clave CURP en el campo denominado "SerialNumber" de los "Nombres Distinguidos".

Si el requerimiento pertenece a una persona moral, se debe agregar la clave CURP del representante legal, anteponiendo un carácter (/) como se muestra a continuación;

**Persona Moral** / CURP del Ri

En caso de las personas físicas, aplican los siguientes escenarios :

- **Persona Física:** CURP del contribuvente
- Persona física con Representante Legal: CURP del contribuyente / CURP del RL

El Servicio de Administración Tributaria pone a disposición del Contribuyente la aplicación "SOLCEDI" (Solicitud de Certificado Digital), a fin de facilitar la generación de claves.

.<br>NOTA: Es responsabilidad del Contribuyente el utilizar un equipo de computo de su confianza para la generación de su par de claves y guardar en lugar seguro la Clave Privada generada y sus contraseñas.

Martes 15 de junio de 2010

DIARIO OFICIAL

(Primera Sección)

#### Estándar de comprobante fiscal digital extensible C.

#### Formato electrónico único

El contribuyente que opte por emitir comprobantes fiscales digitales deberá generarlos bajo el siguiente estándar XSD base y los XSD complementarios que requiera, validando su forma y sintaxis en un archivo con extensión XML, siendo este el único formato para poder representar y almacenar comprobantes de manera electrónica o digital.

Para poder ser validado, el comprobante fiscal digital deberá estar referenciado al namespace del comprobante fiscal digital y referenciar la validación del mismo a la ruta publicada por el SAT en donde se encuentra el esquema XSD objeto de la presente sección (http://www.sat.gob.mx/sitio\_inlemet/cfdr2/ cfdv2.xsd) de la siguiente manera:

<Comprobante

xmins="http://www.sat.gob.mx/cfd"

xmins:xsi="http://www.w3.org/2001/XMLSchema-instance"

xsi:schemaLocation="

http://www.sat.gob.mx/cfd

http://www.sat.gob.mx/sitio\_internet/cfd/2/cfdv2.xsd"

#### </Comprobante>

Adicionalmente a las reglas de estructura planteadas dentro del presente estándar, el contribuyente que opte por este mecanismo de generación de comprobantes deberá sujetarse tanto a las disposiciones fiscales vigentes, como a los lineamientos técnicos de forma y sintaxis para la generación de archivos XMI especificados por el consorcio w3, establecidos en www.w3.org.

En particular se deberá tener culdado de que aquellos casos especiales que se presenten en los valores · especificados dentro de los atributos del archivo XML como aquellos que usan el caracter & , el caracter el caracter ', el caracter < y el caracter > que requieren del uso de secuencias de escape.

- En el caso del & se deberá usar la secuencia &
- En el caso del " se deberá usar la secuencia "
- En el caso del < se deberá usar la secuencia &it:
- En el caso del > se deberá usar la secuencia &ot:
- **a** En el caso del 'se deberá usar la secuencia '

Eiemplos:

Para representar nombre="Juan & José & "Niño" se usará nombre="Juan & José &amp: &auot:Niño&auot:"

Adicionalmente, cabe mencionar de que a pesar de que la especificación XML permite el uso de secuencias de escape para el manejo de caracteres acentuados y el carácter ñ, dichas secuencias de escape no son necesarias al expresar el documento XML bajo el estándar de codificación UTF-8 si fue creado correctamente, misma que es utilizada como único estándar por el SAT.

#### (Primera Sección) **DIARIO OFICIAL**

Estándar base XSD

Estructura

Martes 15 de junio de 2010

### Elementos

#### Elemento: Comprobante

#### **Diagrama**

![](_page_29_Picture_7.jpeg)

### Descripción

Estándar para la expresión de comprobantes fiscales digitales.

#### **Atributos**

![](_page_29_Picture_55.jpeg)

#### serie

![](_page_29_Picture_56.jpeg)

![](_page_29_Picture_57.jpeg)

**Digitos Totales** 

 $\overline{\phantom{a}}$ 

Espacio en Blanco Colapsar

![](_page_30_Picture_440.jpeg)

### º'rimera Se,cción) DIARIO OFICIAL Martes 15 delunio de2010 **El attributes** rte :

![](_page_31_Picture_1.jpeg)

#### **Descripción**

Nodo requerido para expresar la información del contribuyente emisor del comprobante.

#### **Atributos**

![](_page_31_Picture_235.jpeg)

#### **nombra**

![](_page_31_Picture_236.jpeg)

#### Elementos HIJo (mln,max)

![](_page_31_Picture_237.jpeg)

#### Elemento: Domlclllo Fiscal

Diagrama

![](_page_31_Picture_12.jpeg)

#### **Descripción**

Nodo requerido para precisar la información de ubicación del domicilio fiscal del contribuyente emisor

#### **Tipo Raiz**

![](_page_31_Picture_238.jpeg)

#### **noExtltrlor**

![](_page_31_Picture_239.jpeg)

![](_page_31_Picture_240.jpeg)

colonia

![](_page_32_Picture_438.jpeg)

#### localidad

![](_page_32_Picture_439.jpeg)

#### referencia

![](_page_32_Picture_440.jpeg)

#### **municipio**

![](_page_32_Picture_441.jpeg)

#### **Htado**

![](_page_32_Picture_442.jpeg)

#### pals

![](_page_32_Picture_443.jpeg)

### codigoPostal

![](_page_32_Picture_444.jpeg)

#### Elemento: **&pedido** En

**Diagrama** 

![](_page_32_Picture_15.jpeg)

#### Descripción

Nodo opcional para precisar la información de ubicación del domiclio en donde es emitido<br>el comprobante fiscal en caso de que sea distinto del domicillo fiscal del contribuyente<br>emisor.<br>Tipo Raiz

#### t\_ Ubicacion

### **Atributos Heredadoe**

![](_page_32_Picture_445.jpeg)

![](_page_33_Picture_478.jpeg)

 $\overline{\phantom{a}}$  $\equiv$ 

 $\frac{1}{1}$ 

![](_page_33_Picture_479.jpeg)

![](_page_33_Figure_2.jpeg)

#### Descripción

Nodo requerido para precisar **la** información del contribuyente receptor del comprobante. **Alrlbutoa** 

![](_page_33_Picture_480.jpeg)

![](_page_33_Picture_481.jpeg)

#### **nombN**

![](_page_33_Picture_482.jpeg)

![](_page_34_Picture_8.jpeg)

nointerior

![](_page_34_Picture_9.jpeg)

#### (Primera Sección)

Martes 15 de junio de 2010

![](_page_35_Picture_41.jpeg)

**DIARIO OFICIAL** 

codigoPostal

![](_page_35_Picture_42.jpeg)

#### **Elemento: Conceptos**

![](_page_35_Picture_43.jpeg)

![](_page_35_Picture_44.jpeg)

OP

É

Descripción

![](_page_35_Picture_45.jpeg)

#### (Primera Sección)

Martes 15 de junio de 2010

Opción (0, 1) InformacionAduanera (0, Ilimitado) CuentaPredial (0, 1) ComplementoConcepto (0, 1) Parte (0, Ilimitado)

Elemento: InformacionAduanera

#### **Diagrama**

![](_page_36_Picture_5.jpeg)

**DIARIO OFICIAL** 

#### **Descripción**

Nodo opcional para introducir la información aduanera aplicable cuando se trate de ventas de primera mano de mercancías importadas.

#### **Tipo Raiz**

![](_page_36_Picture_118.jpeg)

#### **Atributos Heredados**

numero

![](_page_36_Picture_119.jpeg)

#### fecha

![](_page_36_Picture_120.jpeg)

#### aduana

**Descripción** Atributo requerido para precisar la aduana por la que se

![](_page_36_Picture_121.jpeg)

![](_page_36_Picture_122.jpeg)

(Primera Sección)

#### **Elemento: CuentaPredial**

Diagrama

![](_page_36_Picture_123.jpeg)

#### **Descripción**

Nodo opcional para asentar el número de cuenta predial con el que fue registrado el inmueble, en el sistema catastral de la entidad federativa de que trate.

#### **Atributos**

![](_page_36_Picture_124.jpeg)

#### Elemento: ComplementoConcepto

**Diagrama** 

![](_page_36_Picture_125.jpeg)

#### Descripción

Nodo opcional donde se incluirán los nodos complementarios de extensión al concepto, definidos por el SAT, de acuerdo a disposiciones particulares a un sector o actividad especifica.

#### Elementos Hijo (min, max)

Secuencia (1, 1)

#### Elemento: Parte

### (Primera Sección) Diagrama

**DIARIO OFICIAL** Martes 15 de junio de 2010  $\Box$  attributes cantidad Atributo requerido para<br>precisar la cantidad de bie<br>o servicios del tipo particu<br>definido por la presente parte unidad Atributo opcional pa<br>precisar la unidad de<br>aplicable para la car<br>expresada en la part expreser el nú servicio amperado por la<br>presente perte. descripcion Arribus erido para preciser is valorUnitario Attitude opcional para<br>preciser el valor o precise<br>cultario del bien o service<br>cubierto por la presente<br>parte. Parte

#### Descripción

Nodo opcional para expresar las partes o componentes que integran la lotalidad del<br>concepto expresado en el comprobante fiscal digital **Atributos** 

![](_page_37_Picture_92.jpeg)

#### unidad

![](_page_37_Picture_93.jpeg)

 $\mathcal{L}$  is

### noldentificacion

![](_page_37_Picture_94.jpeg)

#### Descripción

Nodo opcional para introducir la información aduanera aplicable cuando se trate de partes<br>o componentes importados vendidos de primera mano.

#### **Tipo Raiz**

t\_informacionAduanera

#### **Atributos Heredados**

numero

Descripción Atributo requerido para expresar el número del documento

#### (Primera Sección)

Martes 15 de junio de 2010

![](_page_38_Picture_133.jpeg)

**DIARIO OFICIAL** 

fech

![](_page_38_Picture_134.jpeg)

aduana

![](_page_38_Picture_135.jpeg)

Elemento: Impuestos

#### **Diagrama**

![](_page_38_Picture_9.jpeg)

#### Descripción

Nodo requerido para capturar los impuestos aplicables.

![](_page_38_Picture_136.jpeg)

![](_page_38_Picture_137.jpeg)

(Primera Sección)

#### Elementos Hijo (min, max)

![](_page_38_Picture_138.jpeg)

**DIARIO OFICIAL** 

Elemento: Retenciones

Diagrama

![](_page_38_Figure_20.jpeg)

#### **Descripción**

Nodo opcional para capturar los impuestos retenidos aplicables

#### Elementos Hijo (min, max)

Retencion (1, Ilimitado)

Secuencia (1, 1)

#### **Elemento: Retencion**

**Diagrama** 

![](_page_38_Picture_28.jpeg)

#### Descripción

Nodo para la información detallada de una retención de impuesto específico

#### **Atributos**

![](_page_38_Picture_139.jpeg)

#### Atributo requerido para señalar el importe o monto del **Descripción** impuesto retenido Uso requerido **Tipo Especial** t\_Importe

### Elemento: Traslados

**Diagrama** 

![](_page_39_Picture_8.jpeg)

Longitud Minima

 $\overline{1}$ 

(Primera Sección) DIARIO OFICIAL Martes 15 de junio de 2010

#### Eapaclo an Blanco Colapoar

![](_page_40_Picture_343.jpeg)

#### nolntartor

![](_page_40_Picture_344.jpeg)

#### **colonia**

![](_page_40_Picture_345.jpeg)

### **localidad**

![](_page_40_Picture_346.jpeg)

#### **refarancla**

![](_page_40_Picture_347.jpeg)

![](_page_40_Picture_348.jpeg)

### **•atado**

![](_page_40_Picture_349.jpeg)

### **pala**

![](_page_40_Picture_350.jpeg)

### **codlgoPoatal**

![](_page_40_Picture_351.jpeg)

### Tipo Complejo Global: t\_UblcaclonFlacal

**Diagrama** 

#### (Primera Sección)

Martes 15 de junio de 2010

Martes 15 de junio de 2010

```
DIARIO OFICIAL
```
(Primera Sección)

#### exterior (noExterior) no resulten suficientes para determinar la<br>ubicación de forma precisa. Uso opcional **Tipo Base** xs:string Longitud Minima  $\overline{\mathbf{1}}$ Espacio en Blanco Colapsar colonia Descripción Este atributo opcional sirve para precisar la colonia en donde se da la ubicación cuando se desea ser más específico en casos de ubicaciones urbanas. Uso opcional **Tipo Base**

![](_page_41_Picture_111.jpeg)

Longitud Minima

Espacio en Blanco Colapsar

![](_page_41_Picture_112.jpeg)

xs:string

 $\overline{\mathbf{1}}$ 

#### referencia

![](_page_41_Picture_113.jpeg)

#### município

![](_page_41_Picture_114.jpeg)

#### estado

![](_page_41_Picture_115.jpeg)

#### pals

Descripción Atributo requerido que sirve para precisar el país donde se da

![](_page_41_Picture_116.jpeg)

**DIARIO OFICIAL** 

#### **Descripción**

Tipo definido para expresar domicilios o direcciones

**Atributos** 

### calle

![](_page_41_Picture_117.jpeg)

### noExterior

![](_page_41_Picture_118.jpeg)

#### noInterior

![](_page_41_Picture_119.jpeg)

#### (Primera Sección)

DIARIO OFICIAL Martes 15 de junio de 2010

![](_page_42_Picture_524.jpeg)

### codigoPostal

![](_page_42_Picture_525.jpeg)

#### Tipo Complejo Global: t\_informacionAduanera

**Diagrama** 

![](_page_42_Picture_526.jpeg)

### Deacrtpcl6n

Tipo definido para expresar información aduanera

**Atributos** 

![](_page_42_Picture_527.jpeg)

#### facha

![](_page_42_Picture_528.jpeg)

#### **aduana**

Descripción Atributo requerido para precisar la aduana por la que se

![](_page_42_Picture_529.jpeg)

![](_page_42_Picture_530.jpeg)

![](_page_42_Picture_531.jpeg)

#### Tipos Simples

Tipo \$Impla Global: t\_RFC

![](_page_42_Picture_532.jpeg)

Tipo Simple Global: t\_importe

Descripción Tipo definido para expresar importes numéricos con fracción a seis decimales

#### Definición

![](_page_42_Picture_533.jpeg)

#### Código Fuente

![](_page_42_Picture_534.jpeg)

![](_page_43_Picture_570.jpeg)

<xs:annotation> <xs:documentation>Nodo opcional para expresar las partes o componentes que Integran la totalidad del concepto expresado en el comprobante fiscal digital</xs:documentation> </www.annotation> <xs:complexType>  $<sub>x</sub>$ s:sequence></sub> <xs:alement name="InformacionAduanera" type="t\_informacionAduanera" minOccurs="0" maxOccurs="unbounded"> <xs:annotation> <xs:documentation>Nodo opcional para introducir la información aduanera aplicable cuando se trate de partes o componentes importados vendidos de primera mano.</xs:documentation> </xs:annotation> </xs:element> </xs:sequence> <xs:attribute name="cantidad" use="required"> <xs:annotation> <xs:documentation>Atributo requerido para precisar la cantidad de bienes o servicios del tipo particular definido por la presente parte.</xs:documentation> </sa:annotation> <xs:simpleType> <xs:restriction base="xs:decimal"> <xs:whiteSpace value="collapse"/> </xs:restriction> </xs:simpleType> </xs:attribute> <xs:attribute name="unidad" use="optional"> <xe:annotation> <xs:documentation>Atributo opcional para precisar la unidad de medida aplicable para la cantidad expresada en la parte.</xs:documentation> </xs:annotation> <xs:simpleType> <xs:restriction base="xs:string"> <xs:whiteSpace value="collapse"/> <xs:minLength value="1"/> </xs:restriction> </xs:simpleType> </xs:attribute> <xs:attribute name="noidentificacion" use="optional"> <xs:annotation> <xs:documentation>Atributo opcional para expresar el número de serie del blen o Identificador del servicio amparado por la presente parte.</xs:documentation> </xs:annotation> <xs:simpleType> <xs:restriction base="xs:string"> <xs:minLength value="1"/> <xs:whiteSpace value="collapse"/> </xs:restriction> </xs:simpleType> </xs:attribute> <xs:attribute name="descripcion" use="required"> <xs:annotation> <xs:documentation>Atributo requerido para precisar la descripción del blen o servicio cubierto por la presente parte.</xs:documentation> </xs:annotation> <xs:simpleType> <xs:restriction base="xs:string"> <xs:minLength value="1"/> <xs:whiteSpace value="collapse"/>

**DIARIO OFICIAL** 

Martes 15 de junio de 2010

(Primera Sección)

**DIARIO OFICIAL** Martes 15 de junio de 2010 (Primera Sección) </xs:restriction> </xs:simpleType> </xs:attribute> <xs:attribute name="valorUnitario" type="t\_importe" use="optional"> <xs:annotation> <xs:documentation>Atributo opcional para precisar el valor o precio unitario del blen o servicio cubierto por la presente parte.</xs:documentation> </xs:annotation> </xs:attribute> <xs:attribute name="importe" type="t\_importe" use="optional"> <xs:annotation> <xs:documentation>Atributo opcional para precisar el importe total de los bienes o servicios de la presente parte. Debe ser equivalente al resultado de multiplicar la cantidad por el valor unitario expresado en la parte.</xs:documentation> </warannotation> </xs:attribute> </xs:complexType> </xs:element> </xs:choice> <vs:sitribute.names"cantidad" use="mouired"> <xe:annotation> <xs:documentation>Atributo requerido para precisar la cantidad de bienes o servicios del tipo particular definido por el presente concepto.</xs:documentation> </xs:annotation> <xs:simpleType> <xs:restriction base="xs:decimal"> <xs:whiteSpace value="collapse"/> </xs:restriction> </xs:simpleType> </xs:attribute> <xs:attribute name="unidad" use="optional"> <xs:annotation> <xs:documentation>Atributo opcional para precisar la unidad de medida aplicable para la cantidad expresada en el concepto.</xs:documentation>  $\frac{1}{x}$ s:annotation> <xs:simpleType> <xs:restriction base="xs:string"> <xs:whiteSpace value="collapse"/> <xs:minLength value="1"/> </xs:reatriction> </xs:simpleType> </xs:attribute> <xs:attribute name="noidentificacion" use="optional"> <xs:annotation> xs:documentation>Atributo opcional para expresar el número de serie del bien o<br>| kientificador del servicio amparado por el presente concepto.</xs:documentation> </xs:annotation> <xs:simpleType> <xs:restriction base="xs:string"> <xs:minLength value="1"/> <xs:whiteSpace value="collapse"/> </xs:restriction> </xs:simpleType> cive attribute> <xs:attribute name="descripcion" use="required"> <xs:annotation> <xs:documentation>Atributo requerido para precisar la descripción del blen o servicio cubierto por el presente concepto.</xs:documentation> </xs:annotation>

![](_page_45_Picture_331.jpeg)

<xs:annotation> <xs:documentation>Nodo opcional para expresar las partes o componentes que integran la totalidad del concepto expresado en el comprobante fiscal digital</xs:documentation> </xs:annotation> <xs:complexType> <xs:sequence> <xs:alement name="InformacionAduanera" type="t\_informacionAduanera" minOccurs="0" maxOccurs="unbounded"> <18:annotation> <xs:documentation>Nodo opcional para introducir la información aduanera aplicable cuando se trate de partes o componentes importados vendidos de primera mano.</xs:documentation> </xs:annotation> </xs:element> </ss:sequence> <xs:attribute name="cantidad" use="required"> <xs:annotation> <xs:documentation>Atributo requerido para precisar la cantidad de bienes o servicios del tipo particular definido por la presente parte.</xs:documentation> </xe:annotation> <xs:simpleType> <xs:restriction base="xs:decimal"> <xs:whiteSpace value="collapse"/> </xs:restriction> </xs:simpleType> </xs:attribute> <xs:attribute name="unidad" use="optional"> <xs:annotation> <xs:documentation>Atributo opcional para precisar la unidad de medida aplicable para la cantidad expresada en la parte.</xs:documentation> </xs:annotation> <xs:simpleType> <xs:restriction base="xs:string"> <xs:whiteSpace value="collapse"/> <10:minLength value="1"/> </xe:restriction> </xs:simpleType> clus attributes <xs:attribute name="noidentificacion" use="optional"> <xs:annotation> <xs:documentation>Atributo opcional para expresar el número de serie del blen o Identificador del servicio amparado por la presente parte.</xs:documentation> </xe:annotation> <xs:simpleType> <xe:restriction base="xs:string"> <xs:minLength value="1"/> <xs:whiteSpace value="collapse"/> </xs:restriction> </xs:simpleType> </xs:attribute> <xs:attribute name="descripcion" use="required"> <xs:annotation> <xs:documentation>Atributo requerido para precisar la descripción del bien o servicio cubierto por la presente parte.</xs:documentation> </xs:annotation> <xs:eimpleType> <xe:restriction base="xs:string"> <xs:minLength value="1"/> <xs:whiteSpace value="collapse"/>

**DIARIO OFICIAL** 

Martes 15 de junio de 2010 DIARIO OFICIAL (Primera Sección) </xs:restriction> </xs:simpleType> </xs:attribute> <xs:attribute name="valorUnitario" type="t\_importe" use="optional"> <xa:annotation> <xs:documentation>Atributo opcional para precisar el valor o precio unitario del blen o servicio cubierto por la presente parte.</xs:documentation> </xe:annotation> </xs:attribute> <xs:attribute name="importe" type="t\_importe" use="optional"> <xa:annotation> <xs:documentation>Atributo opcional para precisar el importe total de los bienes o servicios de la presente parte. Debe ser equivalente al resultado de multiplicar la cantidad por el valor unitario expresado en la parte.</xs:documentation> </xs:annotation> </xs:attribute> </xs:complexType> </xs:element> chramhology <xs:attribute name="cantidad" use="required"> <xa:annotation> <xs:documentation>Atributo requerido para precisar la cantidad de bienes o servicios del tipo particular definido por el presente concepto.</xs:documentation> </xs:annotation> <xs:simpleType> <xs:restriction base="xs:decimal"> <xs:whiteSpace value="collapse"/> </xs:restriction> </xs:simpleType> </xs:attribute> <xs:attribute name="unidad" use="optional"> <xa:annotation> <xs:documentation>Atributo opcional para precisar la unidad de medida aplicable para la cantidad expresada en el concepto.</xs:documentation> </xs:annotation> <xs:simpleType> <xs:restriction base="xs:string"> <xs:whiteSpace value="collapse"/> <xs:minLength value="1"/> </xs:restriction> </xs:simpleType> </xa:attribute> <xs:attribute name="noidentificacion" use="optional"> <xs:annotation> <zs:documentation>Atributo opcional para expresar el número de serie del bien o<br>Identificador del servicio amparado por el presente concepto.</zs:documentation> </xs:annotation> <xs:simpleType> <xs:restriction base="xs:string"> <xs:minLength value="1"/> <xs:whiteSpace value="collapse"/> </xs:reatriction> </xs:simpleType> </xs:attribute> <xs:attribute name="descripcion" use="required"> <xs:annotation> <xs:documentation>Atributo requerido para precisár la descripción del bien o servicio cubierto por el presente concepto.</xs:documentation> </xs:annotation>

![](_page_47_Picture_494.jpeg)

 $\mathcal{L}(\mathcal{L}(\mathcal{$ 

**DIARIO OFICIAL** (Primera Sección) <xs:annotation> <xs:documentation>Atributo requerido para señalar el importe del impuesto trasladado</xs:documentation> </xs:annotation> </xs:attribute> </xs:complexType>  $4x$ s:element> </xs:sequence> </xs:complexType> </xs:element> </xs:sequence> <xs:attribute name="totalimpuestosRetenidos" type="t\_importe" use="optional"> <xs:annotation> <xs:documentation>Atributo opcional para expresar el total de los impuestos retenidos se desprenden de los conceptos expresados en el comprobante fiscal digital.</xs:documentation> </xs:annotation> </xs:attribute> <xs:attribute name="totalimpuestosTrasiadados" type="t\_importe" use="optional"> <xs:annotation> <xs:documentation>Atributo opcional para expresar el total de los impuestos trasladados se desprenden de los conceptos expresados en el comprobante fiscal digital.</xe:documentation> </xs:annotation> </xs:attribute> </xs:complexType> </xs:element> <xs:element name="Complemento" minOccurs="0"> <xs:annotation> <xs:documentation>Nodo opcional donde se incluirán los nodos complementarios determinados por el SAT, de acuerdo a las disposiciones particulares a un sector o actividad especifica.</xs:documentation> </xs:annotation> <xs:complexType> <xs:sequence> <xs:any minOccurs="0" maxOccurs="unbounded"/> </xs:sequence> </xs:complexType> </xs:element> <xs:element name="Addenda" minOccurs="0"> <xs:annotation> <xs:documentation>Nodo opcional para recibir las extensiones al presente formato que sean de utilidad al contribuyente. Para las reglas de uso del mismo, referirse al formato de origen.</xs:documentation> </xs:annotation> <xs:complexTvpe> <xs:sequence> <xs:any minOccurs="0" maxOccurs="unbounded"/> </xs:sequence> </xs:complexType> </xs:element> </xs:sequence> <xs:attribute name="version" use="required" fixed="2.0"> <ws:annotation> <xs:documentation>Atributo requerido con valor prefijado a 2.0 que indica la versión del estándar bajo el que se encuentra expresado el comprobante.</xs:documentation> </xs:annotation> <xs:simpleType> <xs:restriction base="xs:string">

Martes 15 de junio de 2010

(Primera Sección) **DIARIO OFICIAL** Martes 15 de junio de 2010 <xe:whiteSpace value="collapse"/> </ss:restriction> </xs:simpleType> </rs:attribute> <xs:attribute name="serie" use="optional"> <xs:annotation> <xs:documentation>Atributo opcional para precisar la serie a la que corresponde el comprobante. Este atributo acepta una cadena de caracteres alfabéticos de 1 a 10 caracteres sin Incluir caracteres acentuados.</xs:documentation> </xs:annotation> <xs:simpleType> <xs:restriction base="xs:string"> <xs:minLength value="1"/> <xs:maxLength value="10"/> <xs:whiteSpace value="collapse"/> </xs:restriction> </xs:simpleType> </xe:attribute> <xs:attribute name="folio" use="required"> <xs:annotation> <xs:documentation>Atributo requerido que acepta un valor numérico entero superior a 0 que express el follo del comprobante.</xs:documentation> </xs:annotation> <xs:simpleType> <xs:restriction base="xs:string"> <xs:minLength value="1"/> <xs:maxLength value="20"/> <xs:whiteSpace value="collapse"> <xs:pattern value="[0-9]+"/> </xs:restriction> </xs:simpleType> </xs:attribute> <xs:attribute name="fecha" use="required"> <xe:annotation> <xs:documentation>Atributo requerido para la expresión de la fecha y hora de expedición del comprobante flacal. Se expresa en la forma asaa-mm-ddThh:mm:ss, de acuerdo con la especificación ISO 8601.</xs:documentation> </xs:annotation> <xs:simpleType> <xs:restriction base="xs:dateTime"> <xs:whiteSpace value="collapse"> </xs:restriction> </xs:simpleType> </xs:attribute> <xs:attribute name="sello" use="required"> <xs:annotation> <xs:documentation>Atributo requerido para contener el sello digital del comprobante fiscal, al que hacen referencia las reglas de resolución miscelánea aplicable. El sello deberá ser expresado cómo una cadena de texto en formato Base 64.</xs:documentation> </xs:annotation> <xs:simpleType> <xs:restriction base="xs:string"> <xs:whiteSpace value="collapse"/> </ss:restriction> </xs:simpleType> </xs:attribute> <xs:attribute name="noAprobacion" use="required"> <xs:annotation> <xs:documentation>Atributo requerido para precisar el número de aprobación emitido por e

(Primera Sección) DIARIO OFICIAL Martes 15 de junio de2010 SAT, para el rango de follos al que pertenece el follo particular que ampara el comprobante fiscal digital.</xs:documentation> <xs:simpleType> <xs:reatriction base="xs:intager"> <xs:whiteSpace value="collapse"/> </xs:restrlctlon> </xs:simpleType> <lxa:attrlbuta> <xs:attribute name="anoAprobacion" use="required"><br><xs:annotation> **<xe:annotatlon>**  <••:documentatlon>Alrlbuto requerido pan preclaar el allo en que **<sup>H</sup>**aollclto el follo que se están utilizando para emitir el comprobante fiscal digital.</a></a>s:documentation> **<lxe:annotatlon>**  <xs:slmpleType> <xs:restriction base="xs:integer"> <xs:whiteSpace value="collapse"/> <xa:totalDigits value="4"/> </xa:restriction> <l•a:almpl•Type> <lxa:attrlbul8> <xs:attribute name="formaDePago" use="required"><br><xs:annotation> **<xa:annotatlon>** <xs:documentatlon>Alrlbuto requerido para precisar la forma de pago que apllca pan eate comprobant• nacal dlgltal. Se utiliza pan **upreaar** Pago en una aola exhibición o número **de** parclalldad **pagada** contn el total de parcialidad••. Parcialidad 1 de X. <l••:documentatlon> </xa :annotatlon> <xa:almpleType> **<as:reatrlctlon ba•••"xa:atrlng">**  <xs:whll•Space value•"collapse"/> </xs:reatriction> <lxa:almple Type> <l••:altrlbuta> <xs:attribute name="noCertificado" use="required"><br><xs:annotation> **<xa:annotatlon>**  <xs:documentatlon> Atributo requerido para e•preaar el número de aerle del certlncado **de**  sello digital **que ampara** al comprobante, **de** acuerdo al acu .. correapondlente • 20 poalclonee otorgado por el **ala18ma** del SAT.<ln:documentatlon> <lxa:annotatlon> <xs:simpleType> **<xa:raatrlctlon base::a."x•:atrtng">**  <xs:length value="20"/> <xs:whiteSpace value="collapse"/> <lxa:realrlctlon> </xs:simpleType> <lxa:attrtbul8> **<xa:attrtbute name::a."certlflcado" uae•"optlonal">**  <xs:annotation><br><xs:documentation>Atributo opcional que sirve para expresar el certificado de sello digital que ampara al comprobante como texto, en formato base 84.</xs:documentation> **<lxa:annotatlon>**  <•s:almpleType> <xa:raatrlctlon base•"•a:strtng"> <xa:whll•Space value"'"collapse"/> </xs:restriction> </xs:alrnpleType> </xs:attribute><br><xs:attribute name="condicionesDePago" use="optional"> **<xa:annotatlon>**  Martes 15 de junio de 2010 DIARIO OFICIAL (Primera Sección) <xs:documentation>Atributo opcional para expresar las condiciones comerciales aplicables para el pago del comprobante fiscal digital.</a></a>s:documentation> </xs:annotation> <••:•lmpleType> <xa:restrlctlon **baae• "xa:•trlng"> <xa:whlteSpace** valuea"collapse"/> <••:mlnl.ength value•"1"/> </xa:reetrtctlon> <lxa:almpleType> </xs:altribute><br><xs:attribute name="subTotal" type="t\_lmporte" use="required"> **<xa:annotatlon>**  <xs:documentatlon>Atrlbuto requerido **para reprasentar** la **suma de** los **Importas antes de**  descuentos e Impuestos.</xs:documentation> </xs:annotation> </xs:attribute><br><xs:attribute name="descuento" type="t\_importe" use="optional"> <xs:annotation><br><xs:documentation>Atributo opcional para representar el importe total de los descuentos aplicables antes de impuestos.</xs:documentation> </xs:annotation> <IH:atlrlbuf8> **<xa:attrtbute name="motlvoDeacuento" uH• "optlonal·>**  <xs:annotation><br> <<sub>XS:documentation>Atributo opcional para expresar el motivo del descuento</sub> aplicable.</xs:documentation> </xs:annotation> <xa:elmpleType> <xe:reatrlctlon **baae•"xe:atrtng">**  <xs:minLength value="1"/> <xs:whiteSpace value="collapse"/> </xs:restriction> </xe:slrnpleT)lp8> <lxs:attrlbuta> **<xs:•ttrlbute name•"total"' type• "t\_tmporte" use='"raqulrad">**  <xs:annotation><br>«xs:documentation>Atributo requerido para representar la suma del subtotal, menos los deecuentoa apllcablea, mi• loa lmpueato• traaladadoe, meno• los lmpueatoe retenidos.</xs:documentation> **<Jxa:annotatlon>**  <lxa:ettrlbute> <xe:attrlbuta name•"metodoOaPago• uaa="optlonal"> **<.xs:annotatlon>**  <xs:documentation>Atributo opcional de texto libre para expresar el método de pago de los blenea o aervlcloa amparado• por el comprobante. Se entiende como método de pago leyandas tales como: cheque, tarjeta de crédito o debito, depósito en cuenta, etc.</xs:documentation> </xs:annotation> <xs:simpleType> <xs:restriction base="xs:string"> <xs:minLength value="1"/> <xs:whiteSpace value="collapse"/> </xa:reatrlctlon> <lxs:almplaT)lp8> <l•s:attrlbuta> <sup>&</sup>lt;.. :attrlbuta nama•"tlpoDeComprobanta• uae="requl,.d"> <xs:annotation><br> <xs:documentation>Atributo requerido para expresar el efecto del comprobante fiscal para el contribuyente emisor.</xs:documentation>

#### (Primera Sección)

Martes 15 de junio de 2010

</xs:annotation> <xs:simpleType> <xs:restriction base="xs:string"> <xs:enumeration value="ingreso"/> <xs:enumeration value="egreso"/> <xs:enumeration value="traslado"/> </xs:restriction> </xs:simpleType> </xs:attribute> </xs:complexType> </xs:element> <xs:complexType name="t\_Ubicacion"> <xs:annotation> <xs:documentation>Tipo definido para expresar domicillos o direcciones</xs:documentation> </xs:annotation> <xs:attribute name="calle" use="optional"> <xs:annotation> <xs:documentation>Este atributo opcional sirve para precisar la avenida, calle, camino o carretera donde se da la ubicación.</xs:documentation> </xs:annotation> <xs:simpleType> <xs:restriction base="xs:atring"> <xs:minLength value="1"/> <xs:whiteSpace value="collapse"/> </xs:restriction> </xs:simpleType> </xs:attribute> <xs:attribute name="noExterior" use="optional"> cva:annotation> <xs:documentation>Este atributo opcional sirve para expresar el número particular en donde se da la ubicación sobre una calle dada.</xs:documentation> </xs:annotation> <xs:simpleType> <xs:restriction base="xs:string"> <xe:minLength value="1"/> <xs:whiteSpace value="collapse"/> </www.matriction> </xs:eimpleType> </xs:attribute> <xs:attribute name="nointerior" use="optional"> <xs:annotation> <xs:documentation>Este atributo opcional sirve para expresar información adicional para especificar la ubicación cuando calle y número exterior (noExterior) no resulten suficientes para determinar la ubicación de forma precisa.</xs:documentation> </xs:annotation> <xs:simpleType> <xs:reatriction base="xs:string"> <xs:minLength value="1"/> <xs:whiteSpace value="collapse"/> </xs:restriction> </xs:simpleType> </xs:attribute> <xs:attribute name="colonia" use="optional"> <xs:annotation> <xs:documentation>Este atributo opcional sirve para precisar la colonia en donde se da la ubicación cuando se desea ser más específico en casos de ubicaciones urbanas.</xs:documentation> </www.annotation> <xe:simpleType> <xs:restriction base="xs:string">

DIARIO OFICIAL

Martes 15 de junio de 2010 **DIARIO OFICIAL** (Primera Sección) <xs:minLength value="1"/> <xs:whiteSpace value="collapse"/> </xs:restriction> </xs:simpleType> </xs:attribute> <xs:attribute name="localidad" use="optional"> <xs:annotation> <xs:documentation>Atributo opcional que sirve para precisar la ciudad o población donde se da la ubicación.</xs:documentation> </xs:annotation> <xs:simpleType> <xs:restriction base="xs:string"> <xs:minLength value="1"/> <xs:whiteSpace value="collapse"/> </xs:restriction> </xs:simpleType> </xa:attribute> <xs:attribute name="referencia" use="optional"> <xs:annotation> <xs:documentation>Atributo opcional para expresar una referencia de ubicación adicional.</xs:documentation> </xs:annotation> <xe:simpleType> <xs:restriction base="xs:string"> <xs:minLength value="1"/> <xe:whiteSpace value="collapse"/> </xs:restriction> </xe:simpleType> civa attribute> <xs:attribute name="municipio" use="optional"> <xs:annotation> <xs:documentation>Atributo opcional que sirve para precisar el municipio o delegación (en el caso del Distrito Federal) en donde se da la ubicación.</xs:documentation> </www.annotation> <xs:simpleType> <xs:restriction base="xs:string"> <xs:minLength value="1"/> <xs:whiteSpace value="collapse"/> </xs:restriction> </xs:simpleType> </ws:attribute> <xs:attribute name="estado" use="optional"> <xs:annotation> <xs:documentation>Atributo opcional que sirve para precisar el estado o entidad federativa donde se da la ubicación.</xs:documentation> </xs:annotation> <xs:simpleType> <xs:restriction base="xs:string"> <xs:minLength value="1"/> <xs:whiteSpace value="collapse"/> </xs:restriction> </xs:simpleType> </xs:attribute> <xs:attribute name="pals" use="required"> <xa:annotation> <xs:documentation>Atributo requerido que elrve para precisar el país donde se da la ubicación.</xs:documentation> </xs:annotation> <xs:simpleType> <xs:restriction base="xs:string">

Martes 15 de junio de 2010 DIARIO OFICIAL <xs:annotation> (Primera Sección) <xs:minLength value="1"/> urbanas.</xs:documentation> <xs:whiteSpace value="collapse"/> </xs:annotation> </xs:restriction> <xs:simpleType> </xs:simpleType> </xs:attribute> <xs:minLength value="1"/> <xs:attribute name="codigoPostai" use="optional"> <xs:annotation> </xs:restriction> la ubicación.</xs:documentation> </xs:simpleType> </xs:attribute> </xs:annotation> <xs:simpleType> <xs:annotation> <xs:restriction base="xs:string"> <xs:whiteSpace value="collapse"/> </xs:restriction> </xs:annotation> </xs:simpleType> <xs:simpleType> </xs:attribute> </xs:complexType> <xs:minLength value="1"/> <xs:complexType name="t\_UbicacionFiscal"> -------------------<br><xs:documentation>Tipo definido para expresar domicilios o direcciones</xs:documentation> <xs:annotation> </xs:restriction> </xs:simpleType> </xs:annotation> <xs:attribute name="calle" use="required"> </xs:attribute> <xs:annotation> <xs:annotation> carretera donde se da la ubicación.</xs:documentation> adicional.</xs:documentation> </xs:annotation> </xs:annotation> <xs:simpleType> <xs:simpleType> <xs:restriction base="xs:string"> <xs:minLength value="1"/> <xs:whiteSpace value="collapse"/> </xs:restriction> </xs:restriction> </xs:simpleType> </xs:simpleType> </xs:attribute> <xs:attribute name="noExterior" use="optionai"> </xs:attribute> <xs:annotation> <xs:annotation> e da la ubicación sobre una calle dada.</xs:documentation> </xs:annotation> </xs:annotation> <xs:simpleType> <xs:restriction base="xs:string"> <xs:simpleType> <xs:minLength value="1"/> <xs:whiteSpace value="collapse"/> </xs:restriction> </xs:restriction> </xs:simpleType> </xs:simpleType> </xs:attribute> <xs:attribute name="nointerior" use="optional"> </xs:attribute> ~~~~~~~~~~~~~~~~<br><xs:documentation>Este atributo opcional sirve para expresar información adicional para <xa:annotation> especificar la ubicación cuando calle y número exterior (noExterior) no resulten suficientes para <xs:annotation> determinar la ubicación de forma precisa.</xs:documentation> </xs:annotation> </xs:annotation> <xs:simpleType> <xs:simpleType> <xs:restriction base="xs:string"> <xs:minLength value="1"/> <xs:whiteSpace value="collapse"/> </ss:restriction> </xs:restriction> </xs:simpleType> </xs:simpleType> </xs:attribute> →--------------<br><xs:attribute name="colonia" use="optional">

**DIARIO OFICIAL** Martes 15 de junio de 2010 <xs:documentation>Este atributo opcional sirve para precisar la colonia en donde se da la adicación cuando se desea ser más específico en casos de <xs:restriction base="xs:string"> <xs:whiteSpace value="collapse"/> <xs:attribute name="localidad" use="optional"> →→→→→→→→→→→→<br><xs:documentation>Atributo opcional que sirve para precisar la ciudad o población donde se da la ubicación.</xs:documentation> <xs:restriction base="xs:string"> <xs:whiteSpace value="collapse"/> <xs:attribute name="referencia" use="optional"> <xs:restriction base="xs:string"> <xs:whiteSpace value="collapse"/> <xs:minLength value="1"/> <xs:attribute name="municipio" use="required"> <xs:documentation>Atributo requerido que sirve para precisar el municipio o delegación (en el caso del Distrito Federal) en donde se da la ubicación.</xs:documentation> <xs:restriction base="xs:string"> <xs:minLength value="1"/> <xs:whiteSpace value="collapse"/> ---------------<br><xs:attribute name="estado" use="required"> donde se da la ubicación.</xs:documentation> <xs:restriction base="xs:string"> <xs:minLength value="1"/> <xs:whiteSpace value="collapse"/>

(Primera Sección)

#### (Primera Sección)

Martes 15 de junio de 2010

</xs:attribute> <xs:attribute name="pais" use="required"> <xs:annotation> <xs:documentation>Atributo requerido que sirve para precisar el país donde se da la ubicación.</xs:documentation> </xs:annotation> <xs:simpleType> <xs:restriction base="xs:string"> <xs:minLength value="1"/> <xs:whiteSpace value="collapse"/> </xs:restriction> </xs:simpleType> </wa:attribute> <xs:attribute name="codigoPostal" use="required"> <xs:annotation> <xs:documentation>Atributo requerido que sirve para asentar el código postal en donde se da la ubicación.</xs:documentation> </xs:annotation> <xs:simpleType> <xs:restriction base="xe:string"> <xe:white\$pace value="collapse"/> <xs:length value="5"/> </xs:restriction> </xs:simpleType>  $\le$ /xs:attribute> </xs:complexType> <xs:simpleType name="t\_RFC"> <xs:annotation> <xs:documentation>Tipo definido para expresar claves del Registro Federal de Contribuyentes</xe:docu ntation> </xs:annotation> <xs:restriction base="xs:string"> <xs:mini.ength value="12"/> <xs:maxLength value="13"/> <xs:whiteSpace value="collapse"/> </xs:restriction> </xs:simpleType> <xs:simpleType name="t\_importe"> <xs:annotation> <xs:documentation>Tipo definido para expresar importes numéricos con fracción a sele decimales</rs:documentation> </xs:annotation> <xs:restriction base="xs:decimal"> <xs:fractionDigits value="6"/> <xs:whiteSpace value="collapse"/> </xs:restriction> </xs:simpleType> <xs:complexType name="t\_informacionAduanera"> <xs:annotation> <xs:documentation>Tipo definido para expresar información aduanera</xs:documentation> </xs:annotation> <xs:attribute name="numero" use="required"> <xs:annotation> <xs:documentation>Atributo requerido para expresar el número del documento aduanero que ampara la importación del bien.</xs:documentation> </xs:annotation> <xs:simpleType> <xs:restriction base="xs:string"> <xs:minLength value="1"/> <xs:whiteSpace value="collapse"/>

**DIARIO OFICIAL** 

#### Martes 15 de junio de 2010 **DIARIO OFICIAL** (Primera Sección) </xs:restriction> </xs:simpleType> clys attribute> <xs:attribute name="fecha" use="required"> <xs:annotation> <xs:documentation>Atributo requerido para expresar la fecha de expedición del documento aduanero que ampara la importación del bien. Se expresa en el formato asaa-mmdd</xs:documentation> </xs:annotation> <xs:simpleType> <xs:restriction base="xs:date"> <xs:whiteSpace value="collapse"/> </xa:reatriction> </xs:simpleType> </xs:attribute> <xs:attribute name="aduana" use="required"> <xe:annotation> <xs:documentation>Atributo requerido para precisar la aduana por la que se efectuó la Importación del bien.</xs:documentation> </xs:annotation> <xs:simpleType> <xs:restriction base="xs:string"> <xs:minLength value="1"/> <xs:whiteSpace value="collapse"/> </xs:restriction> </xs:simpleType> </varattributa> </xs:complexType> </xs:schema>

#### Generación de sellos digitales para comprobantes fiscales digitales.  $\overline{D}$

#### Elementos utilizados en la generación de Sellos Digitales:

- Cadena Original, el elemento a sellar, en este caso de un comprobante fiscal digital.
- Certificado de Sello Digital y su correspondiente clave privada.
- Algoritmos de criptografía de clave pública para firma electrónica avanzada.
- Especificaciones de conversión de la firma electrónica avanzada a Base 64.
- Para la generación de sellos digitales se utiliza criptografía de clave pública aplicada a una cadena original

#### Criotografía de la Clave Pública.

La criptografía de Clave Pública se basa en la generación de una pareja de números muy grandes relacionados intimamente entre sí, de tal manera que una operación de encripción sobre un mensaje lomando como clave de encripción a uno de los dos números, produce una mensaje alterado en su significado que solo puede ser devuelto a su estado original mediante la operación de desencripción correspondiente tomando como clave de desencripción al otro número de la pareia.

Uno de estos dos números, expresado en una estructura de datos que contiene un módulo y un exponente, se conserva secreta y se le denomina "clave privada", mientras que el otro número llamado "clave pública", en formato binario y acompañado de información de identificación del emisor, además de una calificación de validez por parte de un tercero confiable, se incorpora a un archivo denominado "certificado de firma electrónica avanzada o certificado para sellos digitales"

El Certificado puede distribuirse libremente para efectos de Intercambio seguro de información y para ofrecer pruebas de autoría de archivos electrónicos o acuerdo con su contenido mediante el proceso denominado "firma electrónica avanzada", que consiste en una característica observable de un mensaje, verificable por cualquiera con acceso al certificado digital del emisor, que sirve para implementar servicios de seguridad para garantizar. La integridad (facilidad para detectar si un mensaje firmado ha sido alterado), autenticidad, certidumbre de origen (facilidad para determinar qué persona es el autor de la firma y valida el contenido del mensaje) y no repudiación del mensaje firmado (capacidad de impedir que el autor de la firma niegue haber firmado el mensaje).

![](_page_53_Picture_397.jpeg)

Estoo servtcoos de seguridad proporcionan las siguientes caracterfsticas a un mensaje con firma elaclrónica avanzada:

- Es infalsificable.
- .<br>La firma electrónica avanzada no es reciclable (es única por mensaje).
- Un mensaje con firma electronica avanzada alterado, es detectable.
- **Un mensaje con firma electrónica avanzada, no puede ser repudiado.**

Los cartificados de sello digital se generan de manera idéntica a la firma electrónica avanzada y al igual que las firmas electrónicas avanzadas el propósito del sello digital es emitir comprobantes fiscales con autenticidad, integridad, verificables y no repudiables por el emisor. Para ello bastará tener acceso al mensaje original o cadena original, al sello digital y al cartificado **de** sello digital del emisor. AJ ser el certificado de sello digital idéntico en su generación a una firma electrónica avanzada, proporciona

los mismos servicios de seguridad y hereda las caracterfsticas de las firmas digitaleo. Por consecuencia un comprobante fiscal digital sellado digitalmente por el contribuyente tiene las

siguientes características:

- Es infalsificable.  $\bullet$
- El sello digital de un comprobante fiscal digital no es reciclable (es único por documento).
- Una cadena original da un comprobante fiscal digital sellada digitalmente, que hubiese sido alterada es deteclable.
- Una cadena original **de** un comprobante fiscal digital oellada digttalmente no **puede** ser repudiada. Los algoritmos utilizados en la generación de un sello digital son los siguientes:

MD5, que es una función hash (digestión, picadillo o resumen) de un solo sentido tal que para cualquier entrada produca una salida compleja de 16 bytes denominada "digestión".

RSAPrivateEncrypt, que utiliza la clave privada del emisor para encriplar la digestión del mensaje. RSAPublicDecrypt, que utiliza la clave pública del emisor para desencriptar la digestión del mensaje.

**A manera de referencia y para obtener información adicional, se recomienda consultar el sitio da**  comprobantes fiscales digitales que se encuentra dentro del portal del SAT: www.sal.gob.mx

Cadena Original

Se entiende como cadena origine!, a la secuencia de datos formada con la información contenida dentro del comprobante fiscal digital, establecida en el Rubro C "Estándar da comprobante fiscal digital extensible" de este anexo. Siguiendo para ello las reglas y la secuencia aquí especificadas: Reglas Generales:

- 1. Ninguno de los atributos que conforman al comprobante fiscal digital deberé contener et caracter 1 ("pipe") debido a que este será utilizado como carácter de control en la formación de la cadena original.
- 2. El inicio de la cadena original se encuentra marcado mediante una secuencia de caracteres || (doble "pipe").
- 3. Se expresará únicamente la información del dato sin expresar al atributo al que haca referencia. Esto es, si la serie del comprobante es la "A" solo se expresará |A| y nunca |Serie A|.
- 4. Cada dato individual se encontrará separado de su dato subsiguiente, en caso da existir, mediante un carácter | ("pipe" sencillo).
- 5. Los espacios en blanco que se presenten denlro de la cadena original serén tratados de la siguiente **manera:**
- a. Se deberén remplazar todos los tabuladoras, retomas de carro y saltos de linea por espacios en blanco.
- b. Acto seguido **se** elimina cualquier carécter en blanco al principio y al final de cada separador 1 ("pipe" sencillo).
- **c. Finalmente, toda secuencia de caracteres en blanco intermedias se sustituyen por un único**  carácter en blanco.
- 6. Los datos opcionales no expresados, no aparecerén en la cadena original y no tendrán delimitador alguno.
- 7. El final de la cadena original será expresado mediante una cadena de caracteres 11 (doble "pipe").
- B. Toda la cadena de original se expresará en el formato de codificación UTF-8.
- 9. El nodo o nodoo adicionales <ComplementoConcepto> se integraran a la cadena original como se **indica en la secuencia de ronnación en su numeral 10, rttspetando la secuencia de formación y**  número de orden del ComplemetoConceplo.
- 1 O. El nodo o nodos adicionales <Complemenlo> se integraran al final de la cadena original respetando la secuencia de formación para cada complemento y número de orden del Complemento. **Secuencia de Formación:**

**La secuencia de formación seré siempre en el orden que se expresa a continuación, tomando en cuenta** 

![](_page_53_Picture_398.jpeg)

![](_page_54_Picture_1054.jpeg)

DIARIO OFICIAL Martes 15 de junio de 2010

**paia**   $\mathbf{i}$ codigoPostal 7. lnfonnadón de cada nodo Concepto nota: aeta saeuencla deberé ser rapatida por cada nodo Concepto relacionado a. cantidad b. unidad c. noldentificacion d. de8cripclon **e.** valorUnilario importe g. lnformacionAduanera nota: esta secuencia deberá ser repetida por cada nodo lnformacionAduanera de forma indistinta a su grado **de** dependencia j. **numero**  ii. facha iil. aduana h. Información del nodo CuentaPredial numero Información del nodo ComplementoConcepto de acuerdo con lo expresado en el Rubro F. 9. Información de cada nodo Retencion nota: esta secuencia a, b, deberá ser repetida por cada nodo Retención relacionado, el total de<br>lmpuestos retenidos no se repite. e. impuesto b. Importe c. total/mpuestoaRetenidos 10. Información de cada nodo Traslado nota: eata secuencia a, b, debení ser repetida por **cada** nodo Traslado relacionado, el total da impueatoa trasladados no se **repite.**  a. Impuesto b. taaa c. Importe d. totallmpuestosTrasladados 11. Información del nodo Complemento de acuerdo con lo axpnssado an el Rubro F. Generación del Sello Digital <sub>I</sub> Para toda cadena original a ser sellada digitalmente, la secuencia de algoritmos a aplicar es la siguiente:<br>I l.- Aplicar el método de digestión MD5 cadena original a sellar incluyendo los nodos Complementarios.  $E = A$  music en metrodo de ungustaria muito cadena original a seniar incluyerado los nocos complementanos.<br>
Este procedimiento genera una salida de 16 bytes para todo mensaje. La posibilidad de encontrar dos<br>
mensajes dist no se podrá autentificar el mensaje. El algoritmo de digestión MD5 no requiere del uso de secuencias de relleno (padding). MD5 no requiere semilla alguna. El algoritmo cambia su estado de bloque en bloque de acuerdo a la<br>entrada previa.<br>III.- Con la clave privada correspondiente al certificado digital del emisor del mensaje y del sello digital encriptar la digestión del mensaje obtenida en el paso I utilizando para ello el algoritmo de encripción RSA. Nota: La mayor parte del software comercial puede generar los pasos I y II invocando una sola función y especificando la constante simbólica "RSAwithMD5Encryption". En el SAT este procedimiento se hace en pasos separados, lo cual es totalmente equivalente. Es importante resaltar que prácticamente todo el software criptografico comercial incluye APIs o expone métodos en sus productos que permiten implementar la secuencia de algoritmos aqui descrita. La clave privada solo debe mantenerse en memoria duranle le Mamada a la función de ancripción; inmediatamente después da au uso **debe** ser eliminada **de**  au registro **de** memoria mediante la 1obre escritura da aecuenciaa binarias **a llamadas** de "unoa" y "caroa". 111.- El resultado seré una cadena binaria que no necesariamente consta de caractaraa imprimible,, por lo que deberá traducirse a una cadena que si conste solamente de tales caracteres. Para ello se utilizará el modo de expresión de secuencias de bytes denominado "Base 64", que consiste en la asociación de cada

6 bits de la secuencia a un elemento de un "alfabeto" que consta de 64 caracteres imprimibles. Puesto que con 6 bils se pueden expresar los números del 0 al 63, si a cada uno de estos valores se le asocia un elemento del alfabeto se garantiza que todo byte de la secuencia original puede ser mapeado a un elemento del alfabeto Basa 64, y loa dos bits restantes formerén parte del siguiente elemento a mapear. Este mecanismo de expresión de cadenas binarias produce un incremento de 25% en el tamaño de las cadenas imprimibles respecto **de** la original.

La codificací6n en base 64, aal como su decodificación, se haré tomando loa bloques a procaaar an el sentido de au lectura, as decir, da Izquierda a derecha.

El alfabeto a utilizar se expresa en el siguiente catálogo:

![](_page_54_Picture_1055.jpeg)

#### Por tanto, **loa caracteras** utilizados en el alfabeto **de Baae** 64 son:

A, B, C, D, E, F, G, H, 1, J, K, L, M, N, o, P, a, R, S, T, u, V, w, X, Y, z, **a,** b, C, d, e, f, **g,** h, i, j, k, 1, m, n, o, P, q, r, **<sup>l</sup> ,** 1, u, V, w, X. Y, z, O, 1, 2, 3,4, 5, 6, 7, e, 9, +, /

y en el orden dascrito las oorrasponden loa lndlce9 del o al 83 **en** un llfflllllo de 64 elemento,. Para traducir de binario a Base 64, sa examina la sacuencia binaria evaluando 8 bits a la vez; si el valor de 101 primeros 6 bits es 0, entonces se imprime la letra A; si es 1, entonces se imprime la letra B y así sucesivamente haata completar la evaluación de todos los bits de la secuencia binaria evaluados de 6 en 6.

La función inversa consista an raconslruir la secuencia binaria or1ginal a partir de la cadena Imprimible que consta de los elementos del alfabeto de Base 64. Para ello se toman 4 caracteres a la vez de la cadena Imprimible y sus valorea son converUdoa en los **de** loa tres caracteres binarios correspondientes ( 4 caracteres B64 x 6 bits = 3 caracteres binarios x 8 bits), y esta operación se repite hasta concluir la traducción de ta cadena imprimible.

Ejemplo de Sello digital:<br>GqDiRrea6+E2wQhqOCVzwME4866yVEME/8PD1S1g6AV48D8VrLhKUDq0Sjqnp9lwfMAbX0ggwUCLRKa GqDiRraall+E2wQhqOCVzwME~yVEMEJ8PD1S1g6AV48D8VrlhKUDqOSjqnp91wfMAbXOggwUCLRKa +Hg5q8aYhyall31f2HVqH 1 aA08poer080P1 J6Z+BwTrQkhcb5Jw8jENXoErkFE8qd0cldFFAuZPVT +9mkTb0 Xn5Emu5U8•

#### E. Ueo **de la** facllldad **de enaobnltado <Addenda>**

La facilidad de ensobretado consiste en ofrecer un mecaniamo a aquellos contribuyentes que desean

utilizar otros formatos electrónicos de forma adicional y no substituta al establecido dentro del Anexo 20<br>Rubro C. Su obieto es permitir que el envío de dichos formatos adicionales se integre dentro del cuerpo del estándar de comprobante fiscal digital definido por el SAT, facilitando el transporte de los formatos e información adicional, evitando con ello envfos paralelos. Su mecénica de uso es el siguiente: 1. **Se genera** la Información adicional en el formato particular del contribuyente

- 3. **Se genera** el comprobante fiscal digital en el eslándar definido por el SAT y **se ag19ga** el nodo o elemento de <Addenda> la información adicional
- 4. Dentro del nodo **de** <Addenda> se e,cpresa el formato perticular del contribuyente siguiendo los **siguientes lineamientos:** 
	- **a.** Si el formato es XML se transcriben id6nlicos loe nodos adicionales requeridos dentro del nodo <Addenda>. Si el contribuyente desea sujetar estos nodos adicionales a un diccionario o estándar específico, podrá hacerlo teniendo cuidado de especificar las referencias necesarias al ·namespace· del formato utilizado, de acuerdo **a** loa eeténdarea definidos por el consorcio W3. Esto implica que si el contribuyente desea utilizar esta funcionalidad adicional deberá definir su nuevo namespace dentro del nodo Comprobante y publicar la ruta del esquema XSD para validación, por ejemplo:

<Comprobante ... xmlns:xsi="http://www.w3.org/2001/XMLSchema-instance" xmlns="http://www.sat.gob.mx/cfd/2" xmlns:otro="http://www.misitio.mx/miNS" **xsi:schemalocations"** 

http://Www.sat.gob.mx/cfd/2

http://www.sat.gob.mx/sitio\_intemet/cfd/2/cfdv2.xsd http://www.misitio.mx/miNS<br>http://www.misitio.mx/miNS/miNS.xsd"

••.• <Addenda>

64.

<olro:MiNodo miAtribulo="valor"/>

**</Addenda>** </Comprobante> La linea que **espeeifica** 

xmt xsi="http://Www.w3.org/2001/XMLSchema-instance· **indica que se está** usando validación

mediante el estándar de esquema XSD. La linea que especifica xmlns="http://Www.aatgob.mx/cfd/2" hace referencia al namespace **de** 

**comprobantes.** 

La linea que especifica xmlns:olro="http://www.misitio.mx/miNS" hace referencia al namespace<br>adicional definido por el contribuyenle

La linea que especifica xsi:schemaLocation hace referencia a los dos namespaces usados, marcando adicionalmente la ubicación de los esquemas xsd que definen las especificaciones de ceda nameepace. El primer par corresponde al namespace y ubicación del esquema deftnido

por el SA T y **al** segundo par corresponde al nemespace y ubicación definido por el conlribuyenle para sus propios finas. Finalmente. **al** nodo que aparece en la Addenda tiene el encabezado otro: qua corresponda al

encabezado daftnldo danlro del nodo comprobante.

**En caso de que •• requiriera agr.gar otros namaspaces adicionales, el mecanismo aerfa**  agregar una línea tipo xmlns definiendo el namespace y expresando nuevamente el namespace y ubicación de su definición dentro del atributo xsi:schemaLocation

Cabe aclarar qua los nodos bésicos del comprobante no deberén Havar encabezado del namespace publicado por el SA T al ser estos baaados **en** el namespace por omisión. Por ejemplo se contemplarla como caso inválido el siguiente: <cfd:Comprobante> <cfd:Emisor/> </cfd:Comprobante>

b. Si el formato es texto plano, se expresa idéntico dentro del nodo "Addenda" teniendo cuidado de no usar caracteres reservados según la especificación de XML según los planteamientos del **consorcio W3.** 

Si el formato es binario, se deberé e,cpresar como una cadena de caracteres codificados en formato **Base** 

#### F. Uso de la facilidad de nodos <ComplementoConcepto> y <Complemento>

El estándar del comprobante ftscal digital incluye dos elemenlos definidos como da tipo abierto que servirén para inlegrar nodos adicionales, definidos por el Servicio **de** Administración Tributaria al cuerpo del comprobante.

A diferencia del nodo Addenda, estos nodos si son **de** uso fiscal por lo que au contenido seré varicular dispuesta en la Resolución Miscelánea Fiscal vigente, incluyendo los datos complementarios<br>solicitados en dichos nodos de acuerdo al sector o actividad específica.

Las reglas de uso de aquellos complementos disponibles estarán publicados en el sitio de Comprobantes<br>Fiscales Digitales dentro del portal del SAT "http://www.sat.gob.mx"

Reglas **generales de** uso:

1. Danlro de estos nodos da complemento **se** integranln al comprobante los elementos adicionales necesarios de acuerdo con el formato deftnido por el SAT como requerido por la actividad especifica del contribuyente.

- La integración de estos elementos adicionales se hará siguiendo los siguientes lineamientos:<br>a. Se integrarán idénticos los nodos complementarios requeridos dentro del nodo designado. **a.** según sea el caso requerido en la regla de la Resolución Miscelánea Fiscal aplicable.
- b. El Contribuyente deberé sujetarse a la estructura de estos nodos complementarios, teniendo cuidado de especificar las referenciae necesarias al ·namespace" del complemento que sa
- c. utilice, **de** acuerdo a los esténdares daftnidos y pubi cados por et SAT. definir el namespace correspondiente dentro del nodo Comprobante, así como referenciar la ubicación pública del esquema xsd correspondiente. Por ejemplo, asumiendo que el contribuyente requiere integrar el namespace http://www.sat.gob.mx/cfd/ecc el cual se define mediante el esquema público deflnido en http://Www.sat.gob.mx/schemaa/cfd/acc/ecc.xsd se vincularla de la 1lguienle forma:

<Comprobante xmlns="http://Www.sa<sup>t</sup> gob.mx/cfd/2" **xsi:achemalocationa''** xmlns:xsi="http://www.w3.org/2001/XMLSchema-instance" xmlns:ecc="http://Www.satgob.mxJecc"

http://Www.aat.gob.mx/cfd/2

http://Www.satgob.mx/sitio\_intemeVcfd/2/cfdv2.xsd http://Www.sat.gob.mx/ecc http://Www.sat.gob.mx/sitio\_intemeVcfd/ecc/ecc.xad''

.... </Comprobante> La línea que especifica xml:xsi="http://www.w3.org/2001/XMLSchemainstance· indica que se ealá usando validación mediante el ealándar de esquema XSD.

La linea que especifica xmlns="http://www.sat.gob.mx/cfd/2" hace referencia al namespace de<br>comprobantes.

La linea que especifica xmlns:ecc="http://www.sat.gob.mx/ecc/" hace referencia al namespace<br>adicional del complemento.

Finalmente la linea que especifica xal:schemaLocation hace referencia a loa dos namespacea u,ados, marcando adicionalmente la ubicación de los esquemas xsd qua definen las **especificaciones de cada namespace.** 

**En caso de que se requiriera agregar ob"os namespacea adicionales, el mecanismo serta**  agregar una linea tipo xmlns definiendo el namespace y expresando nuevamente el namespace y ubicación de su daflnición dentro del atributo xsi:schemaLocation

Cabe aclarar qua los nodos básicos del comprobante no deberán llevar encabezado del namaspace publicado por al SAT al ser estos basados en el namespace por omisión. Por ejemplo se contemplaria como caso inválldo el siguiente:

<cfd:Comprobante> <cfd:Emisor/>sor/></cfd:Comprobante> Cada complemento tendrá definida su propia regla para inclusión en la cadena original, la cual, en caso de existir, se integraré en el lugar correspondiente de acuerdo a lo expresado en el rubro D del presente anexo.

#### **Atentamente**

México, D.F., a 30 de abril de 2010.- El Jefe del Servicio de Administración Tributaria, Alfredo Gutlérrez Ottlz **Mena.-** Rúbrica.

 $CIRCULAR S-22.13.14$  mediante la cual se dan a conocer a las personas y entidades relacionadas con la contratación de las rentas vitalicias y de los seguros de sobrevivencia previstos en la Ley de los Sistemas de Ahorro para el Retiro, los valores de la tasa de referencia para ser empleada en las metodologías de cálculo de los montos **con1dtudvo1 de lo, 5e&uro1 de Pemiooea derivados de la Ley del Sesuro Sodal y de la Ley del lmtiluto de**   $S$ eguridad y Servicios Sociales de los Trabajadores del Estado.

Al margen un sello con el Escudo Nacional, que dice: Estados Unidos Mexicanos.- Secretarla de Hacienda y Crédito Público.- Comisión Nacional de Seguros y Fianzas.

#### CIRCULAR S-22.18.14

**ASUNTO: TASA DE REFERENCIA.-** Se dan a conocer los valores de la taaa de referencia para ser empleada en las metodologlas da cálculo da los montos **constitutivos de loa Seguros de Pensiones derivados**  de la Ley del Seguro Social y de la Ley del Instituto da Seguridad y Servicios Sociales **de** los Trabajadoras del Eslado.

**A LAS PERSONAS** Y **ENTIDADES RELACIONADAS** CON LA CONTRATACION **DE LAS RENTAS**  VITALICIAS Y DE LOS SEGUROS DE SOBREVIVENCIA PREVISTOS EN LA LEY DE LOS SISTEMAS DE AHORRO PARA EL RETIRO

De acuerdo con lo dispuesto en el artículo 81 de la Ley de los Sistemas de Ahorro para el Retiro, los procedimientos relativos al cálculo del monto constitutivo para la contratación de las rentas vitalicias y de los seguros de sobrevivencia, estará a cargo de un comité integrado por miembros designados por la Comisión Nacional de Seguros y Fianzas, quien lo presidirá, la Secretaría de Hacienda y Crédito Público, el Instituto Mexicano del Seguro Social, el Instituto de Seguridad y Servicios Sociales de los Trabajadores del Estado y la Comisión Nacional del Sistema de Ahorro para el Retiro.

**DIARIO OFICIAL** 

En virtud de lo anterior, el referido Comité, en su Décima Cuarta Sesión celebrada el 29 de septiembre de 2009, aprobó la metodología, criterios y políticas relativas a la determinación de la lasa de referencia para ser empleada en las metodologías de cálculo de los montos constitutivos de los Seguros de Pensiones derivados de la Ley del Seguro Social y de la Ley del Instituto de Seguridad y Servicios Sociales de los Trabajadores del Estado

A través de la Circular S-22.18.1, publicada en el Diario Oficial de la Federación de fecha 19 de noviembre de 2009, se dio a conocer la tabla que establece la tasa de referencia para diferentes intervalos de rendimiento base de mercado, conforme al acuerdo adoptado por el referido Comité en su sesión del 29 de septiembre de 2009.

Asimismo, en la citada Circular S-22.18.1 se dio a conocer el acuerdo del referido Comité para que esta Comisión Nacional de Seguros y Fianzas, aplicando la metodologia, criterios y políticas aprobados por el propio Comité, calculara semanalmente el rendimiento base de mercado, y que cuando esta Comisión observara que el valor del rendimiento base de mercado se ubicara en un rango distinto al que correspondió a la determinación de la tasa de referencia vigente, diera a conocer, mediante su publicación en el Diario Oficial de la Federación, el valor del rendimiento base de mercado y la nueva tasa de referencia aplicable conforme al cuadro contenido en la referida Circular S-22.18.1

En consideración de lo antes expuesto, y de conformidad con lo establecido en los articulos 81 de la Ley de los Sistemas de Ahorro para el Retiro, 108, fracciones IV y XII, de la Ley General de Instituciones y Sociedades Mutualistas de Seguros, 1o. del Reglamento Interior de la Comisión Nacional de Seguros Fianzas, y en cumplimiento de los acuerdos dictados en la sesión Décima Cuarta del Comité referido, se da a conocer lo siguiente:

UNICO.- En virtud de que el cálculo del rendimiento base de mercado con cifras disponibles al 27 de mayo de 2010 aplicando la metodología, criterios y políticas aprobados por el Comité al que se refiere el artículo 81 de la Ley de los Sistemas de Ahorro para el Retiro, arroja un valor de 3.44% para ofertas con "Bases Biométricas de Reservas Técnicas o menos conservadoras" y de 3.58% para ofertas con "Bases Biométricas más conservadoras que las de Reservas Técnicas, la tasa de referencia que se empleará en las metodologías de cálculo de los montos constitutivos de los Seguros de Pensiones denvados de la Ley del Seguro Social y de la Ley del Instituto de Seguridad y Servicios Sociales de los Trabajadores del Estado, será la siguiente:

Para ofertas con "Bases Biométricas de Reservas Técnicas o menos conservadoras", de 2.90%, y

- Para ofertas con "Bases Biométricas más conservadoras que las de Reservas Técnicas", de 3.32%. iD.
- **TRANSITORIO**

UNICO .- La presente Circular entrará en vigor al día siguiente de su publicación en el Diario Oficial de la Federación, y sustituye a la tasa de referencia comunicada en la diversa S-22.18.13 publicada en el mismo Diario el 27 de mayo de 2010. Atentamente

Sufragio Efectivo. No Reelección.

México, D.F., 1 de junio de 2010.- El Presidente de la Comisión Nacional de Seguros y Fianzas, Manuel S. Agullera Verduzco - Rúbrica.

### **TiposMoneda**

ID\_TipoMoneda

DescripcionMoneda

![](_page_57_Picture_33.jpeg)

ţ.

Í  $\frac{1}{1}$ 

> $\overline{1}$ J.

ļ

ţ

FK\_Emisore

![](_page_58_Figure_0.jpeg)

### . **LogoEmisor**

-¡, RFCEmisor ImagenLogo

### **FoliosAutorizados**

- i RFCEmisor **P** SERIE
	- FechaAprobacion
- i NumeroAprobacion Foliolnicial
	- FolioFinal
	- CertificadoDigitalSAT
	- UavePrivadaSAT
	- ContrasenaCertificado
	- VigenciaCertificado
	- NumeroCertificado

![](_page_58_Figure_13.jpeg)

![](_page_59_Picture_111.jpeg)

![](_page_59_Figure_1.jpeg)

![](_page_60_Picture_55.jpeg)

## **CatalogoTipoComprobante**

ID\_TipoComprobante

Descripcion Tipo Comprobante

### **cata1ogo111**

j

Abreviacior Descripcior Porcentaje

 $\cdots$   $\cdots$ 

![](_page_61_Figure_0.jpeg)

### **EmisoresCDF**  Column Name Data Type Allow Nulls  $RFC$  nchar(15)  $\Box$ RazonSocial nvarchar(200)  $\Box$ rl Calle nvarchar(200) NumeroExterior nvarchar(10) ~ Numerolnterior nvarchar(10) ~ ID\_Municipio int  $\Box$ ID\_Estado int rl CodigoPostal nchar(10)  $\square$ **ID\_Pais** int  $\Box$ Localidad nvarchar(80) ~ Colonia nvarchar(SO) ~  $\Box$ FK\_Recep FK\_CatalogoCategorjasArt\_EmisoresCDF **catalogoCategoriasArt**  Column Name Data Type Allow Nulls  $\beta$  RFC nchar(15)  $\Box$  $\Box$ i ID\_Categoria int DescripcionCategoria nvarchar(50)  $\Box$ rl ő FK\_CatalogoArticulos\_CatalogoCategoriasArt **catalogoArticulos**  i RFC  $\blacktriangle$ i ID\_Categoria i ID\_Articulo DescripcionArticulo  $\vert \hspace{.08cm} \vert$  $\overline{\phantom{a}}$ PrecioUnitarioSugerido

![](_page_63_Figure_0.jpeg)